### الفصل الرّابع تحليل الجناس و الطباق و أنواعهما في سورة الكهف

#### أ. تحليل الجناس و أنواعه في سورة الكهف

و بعد أن تبحث الباحث عن مفهوم الطباق و الجناس ، ففي هذا الفصل يبحث عن تحليل الطباق و الجناس في سورة الكهف من ناحية البديعية. وحد فيها أسلوب الطباق الذي يدل على المعجزة العظيمة من القرآن الكريم. و أسلوب الجناس في هذه السورة كقول الله تعالى ، ما يلي :

# 1. وَرَبَطْنَا عَلَىٰ قُلُوبِهِمۡ إِذْ قَامُواْ فَقَالُواْ رَبُّنَا رَبُ ٱلسَّمَوْتِ وَٱلْأَرْضِ لَن نَّدْعُواْ مِن دُونِهِ ٓ إِلَيها لَّ قَلْنَا إِذًا شَطَطًا ﴿

و المراد هذه الآية (وربطنا على قلوبهم إذ قاموا فقالوا: ربنا ...) أي صبرناهم على مخالفة قومهم ، وثبتناهم على عقيدتهم، وألهمناهم قوة العزيمة، حتى تركوا ماكان عليه قومهم من العيش الرغيد والسعادة، وقالوا حين مثلوا أمام ملكهم الجبار الذي يدعى (دقيانوس) والذي كان يحث الناس على عبادة الأصنام والطواغيت ، ويدعوهم إليها ويأمرهم ها : ربنا هو رب السماوات والأرض ، لن ندعو إلها من دونه مطلقا : إذ لا رب سواه ، ولا معبود غيره، وأن الذي بصنعه قومهم من السحود لأصنامهم والذبح لها لا ينبغي إلا الله الذي خلق السموات والأرض. و الجناس في هذه الآية بين "ربّنا" و "ربّ" .و يسمى بالجناس غير النام (الإشتقاق ) لأن توافق ترتيبها فكلمهما.

<sup>1.</sup> ألدكتور وهبة الزحيلي " التفسير المنير في العقيدة و الشريعة و المنهج " (بيروت : دار الفكر المعاصر ) . ص: 219

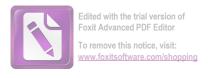

2. وَتَحْسَبُهُم أَيْقَاظًا وَهُمْ رُقُودٌ وَنُقَلِبُهُمْ ذَاتَ ٱلْيَمِينِ وَذَاتَ ٱلشِّمَالِ وَكَلِّبُهُمْ وَكَلِّبُهُمْ فَاتَ ٱلْيَمِينِ وَذَاتَ ٱلشِّمَالِ وَكَلِّبُهُمْ وَكَلِّبُهُمْ بَيْسِطُ ذِرَاعَيْهِ بِٱلْوَصِيدِ لَوِ ٱطَّلَعْتَ عَلَيْهِمْ لَوَلَّيْتَ مِنْهُمْ وَكَلِّبُهُمْ لَوْلَيْتَ مِنْهُمْ رُعْبًا عَلَيْهِمْ وَرَارًا وَلَمُلِئَتَ مِنْهُمْ رُعْبًا عَيْهِمْ

و المراد هذه الآية (وتحسبهم أيقاظا وهم رقود) أي وتظنهم إذا رأيتهم أيقاظا لانفتاح أعينهم وهم ينام ، لئلا يسرع إليها البلي ، كأنهم ينظرون إلى من يشاهدهم.<sup>2</sup>

والجناس في هذه الآية بين " ذَاتَ " و " ذَاتَ " .و يسمى بالجناس تام (مماثيل) لأن كلمتين المتجانسين من نوع واحد فعل و فعل.

3. وَكَذَالِك بَعَثْنَاهُمْ لِيَتَسَآءَلُواْ بَيْنَهُمْ قَالَ قَآبِلٌ مِنْهُمْ كَمْ لَبِثْتُمْ قَالَ قَآبِلٌ مِنْهُمْ كَمْ لَبِثْتُمْ قَالُواْ رَبُّكُمْ أَعْلَمُ بِمَا لَبِثْتُمْ فَٱبْعَثُوٓاْ قَالُواْ رَبُّكُمْ أَعْلَمُ بِمَا لَبِثْتُمْ فَٱبْعَثُوٓاْ قَالُواْ رَبُّكُمْ أَعْلَمُ بِمَا لَبِثْتُمْ فَٱبْعَثُوٓا قَالُواْ رَبُّكُمْ أَعْلَمُ بِمَا لَبِثْتُمْ فَابَعَثُواْ اللّهُ لَا يُنظِرُ أَيُّهَا أَزْكَىٰ طَعَامًا فَكَدَكُم بِرِزْقٍ مِنْهُ وَلْيَتَلَطَّفْ وَلَا يُشْعِرَنَّ بِكُمْ أَحَدًا 
فَلْيَأْتِكُم بِرِزْقٍ مِنْهُ وَلْيَتَلَطَّفْ وَلَا يُشْعِرَنَّ بِكُمْ أَحَدًا هَا

و المراد هذه الآية (وكذلك بعثناهم ...) أي كما زدناهم هدى وأنمناهم، وحفظنا أحسادهم من البلى والفناء، وأبقيناهم أحياء من غير أكل ولا شرب مدة طويلة من الزمان، ونقلبهم، فكذلك بعثناهم، أي أحييناهم من تلك النومة التي تشبه الموت، لنعرفهم مدى قدرتنا وعجيب فعلنا في الناس.

<sup>223 :</sup> نفس المراجع 3

<sup>3</sup>نفس المراجع : 224

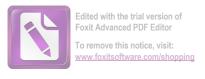

و الجناس في هذه الآية بين " قَالَ " و " قَآبِلُ ". يسمى بالجناس غير التام (الإشتقاق) لأن توافق ترتيبها فكلمهما. و الكلمة الاول من فعل ماضى و الثاني من الاسم مفرد.

و الآية بين " لَبِثَتُم " و " لَبِثْنَا ". يسمى بالجناس غير التام (الإشتقاق ) لأن توافق ترتيبها فكلمهما. و الكلمة الاول من فعل ماضى و الثاني من الاسم مفرد.

و الجناس في هذه الآية بين "يَوْمًا " و "يَوْمِ ". يسمى بالجناس غير التام (الإشتقاق) لأن توافق ترتيبها فكلمهما. و الكلمة الاول من فعل ماضى و الثاني من الاسم مفرد.

و الآية بين " لَبِثْتُمْ " و " لَبِثْتُمْ ". يسمى بالجناس تام (مماثيل) لأن كلمتين المتجانسين من نوع واحد فعل و فعل.

4. وَكَذَالِك أَعْثَرْنَا عَلَيْهِمْ لِيَعْلَمُواْ أَنَ وَعْدَ ٱللَّهِ حَقُّ وَأَنَّ ٱلسَّاعَةَ لَا رَيْبَ فِيهَ إِذْ يَتَنَزَعُونَ بَيْنَهُمْ أَمْرَهُمْ فَقَالُواْ ٱبْنُواْ عَلَيْهِم بُنْيَنَا رَبُّهُمْ وَيْهَمْ لَيْبَهُمْ أَمْرَهُمْ فَقَالُواْ ٱبْنُواْ عَلَيْهِم بُنْيَنَا رَبُّهُمْ وَيْهِمْ لَنَتَخِذَنَ عَلَيْهِم عَلَيْهِم فَعَلَمُ بِهِمْ قَالَ ٱلَّذِينَ عَلَيْهِم عَلَيْهِم عَلَيْهِم مَّ عَلَيْهِم مَّ عَلَيْهِم مَّ عَلَيْهِم مَسْجِدًا قَالَ ٱلَّذِينَ عَلَيْهِم مَسْجِدًا قَالَ مَسْجِدًا قَالًا اللَّهُ عَلَيْهُمْ لَيْعَالَى اللَّهُ عَلَيْهُمْ مَسْجِدًا قَالَ اللَّهُ عَلَيْهُمْ الْمَنْ عَلَيْهِم مَسْجِدًا قَالَ اللَّهُ عَلَيْهُمْ أَمْرُهُمْ مَا لَا اللَّهُ عَلَيْهُمْ الْمَنْ عَلَيْهُمْ مُسْجِدًا قَالَ اللَّهُ عَلَيْهُمْ الْمُؤْمِنُ عَلَيْهُمْ عَلَيْهُمْ أَمْرُهُمْ مَا لَا اللَّهُ عَلَيْهُمْ عَلَيْهُمْ أَمْرُهُمْ أَمْرُهُمْ أَمْرُهُمْ أَمْرُهُمْ أَمْرُهُمْ أَمْرُهُمْ أَمْرُهُمْ أَمْرُهُمْ أَمْرُهُمْ أَمْرُهُمْ أَمْرُهُمْ أَمْرُهُمْ أَمْرُهُمْ أَمْرُهُمْ أَمْرُهُمْ أَمْرُهُمْ أَلُوا اللَّهُ اللَّهُ اللَّهُ اللَّهُ اللَّهُ اللَّهُ اللَّهُ اللَّهُ اللَّهُ اللَهُ اللَّهُ اللَّهُ اللْهُ اللَّهُ اللَّهُ اللَّهُ اللَّهُ اللَّهُ اللَّهُ اللَّهُ اللَّهُ اللَّهُ اللَّهُ اللَّهُ اللَّهُ اللَّهُ اللَّهُ اللَّهُ اللَّهُ اللَّهُ اللَّهُ اللْمُلْولُولُ اللَّهُ الْمُلْعُلُولُ اللَّهُ الْمُلْعُلُولُ الْمُلْعُ اللَّهُ الْمُلْعُلُولُ اللَّهُ اللَّهُ اللَّهُ الْمُؤْمِ الْمُعَلِيْ اللْمُلْعُلُولُ اللَّهُ اللَّهُ الْمُلْعُلُولُولُولُولُولُ اللْمُلْعُلُولُولُولُولُولُولُولُولُ اللْمُلْعُلُولُ اللْمُلْمُ اللَّهُ الْمُعُلِمُ اللَّهُ اللَّهُ اللَّهُ الْمُعُلِمُ اللَّهُ الْمُعُلِمُ اللْمُعُلِمُ الْمُعُلِمُ اللْمُعُلِمُ اللْمُولُ اللَّهُ اللَّهُ الْمُلْعُلُولُ اللْمُعُلِمُ اللَّهُ اللْمُلْمُ اللْم

و المراد هذه الآية (و كذلك أعثرنا عليهم ..) أي وكما أنمناهم ثم بعثناهم، أطلعنا الناس عليهم وعلى أحوالهم، وهم أولئك الذين كان لديهم شك في قدرة الله على إحياء الموتى، وفي البعث، وفي أمر القيامة، فبعث الله أهل الكهف حجة ودلالة وآية على ذلك، وليدركوا ويعلموا أن وعد الله بالبعث حق وصدق وثابة، وأن حدوث الساعة أي القيامة

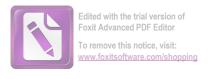

أمر لا شك فيه، فمن شاهد حال أهل الكهف علم صحة الخبر وصدق وعد الله بالبعث، لأنل حالهم في نومتهم، وانتباهتهم بعدها كحال من يموت ثم يبعث.

و الجناس في هذه الآية بين " لِيَعْلَمُوٓا " و " أَعْلَمُ ". يسمى بالجناس غير التام (الإشتقاق ) لأن توافق ترتيبها فكلمهما. و الكلمة الاول من فعل ماضى و الثاني من الاسم مفرد.

5. سَيَقُولُون ثَلَثَةٌ رَّابِعُهُمْ كَلْبُهُمْ وَيَقُولُونَ خَمْسَةٌ سَادِسُهُمْ كَلْبُهُمْ وَيَقُولُونَ خَمْسَةٌ سَادِسُهُمْ كَلْبُهُمْ وَيَقُولُونَ سَبْعَةٌ وَثَامِنُهُمْ كَلْبُهُمْ قُل رَّبِيّ أَعْلَمُ رَحْمًا بِٱلْغَيْبِ وَيَقُولُونَ سَبْعَةٌ وَثَامِنُهُمْ كَلْبُهُمْ قُل رَبِيّ أَعْلَمُ بِعَدَّتِهِم مَّا يَعْلَمُهُمْ إِلَّا قَلِيلٌ فَلَا تُمَارِ فِيهِمْ إِلَّا مِرَآءً ظَهِرًا وَلَا تَسْتَفْتِ فِيهِم مِنْهُمْ أَحَدًا عَيْ لَيْ اللَّهُ مَا يَعْلَمُهُمْ أَحَدًا عَيْ اللَّهُ مَا يَعْلَمُهُمْ أَحَدًا عَيْ اللَّهُ اللَّهُ مَا يَعْلَمُهُمْ أَحَدًا هَا اللَّهُ اللَّهُ مَا يَعْلَمُهُمْ أَحَدًا هَا اللَّهُ اللَّهُ الْعُلِمُ اللَّهُ اللَّهُ اللللِّهُ اللَّهُ اللَّهُ

و المراد هذه الآية (سيقولون: ثلاثة رابعهم كلبهم .. ) أى إن الناس بعدئد اختلفوا في عددهم، وهم من خاض في قصتهم في زمن رسول الله صلّى الله عليه وسلّم من اهل الكتاب والمؤمنين، إلهم سألوا رسول الله صلّى الله عليه وسلّم عنهم، فأخر الجواب إلى أن يوحى إليه، فترلت الآية إخباراً ببيان عددهم وأن المصيب منهم من يقولو: (سبعة وتامنهم كلبهم).

والجناس في هذه الآية بين "كَلَّبُهُمِّ " و "كَلَّبُهُمِّ ".و يسمى بالجناس تام (مماثيل) لأن كلمتين المتجانسين من نوع واحد فعل و فعل.

<sup>&</sup>lt;sup>4</sup>نفس المراجع : 225

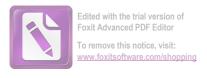

والكلمة "يَقُولُون " و "يَقُولُون. " .و يسمى بالجناس تام (مماثيل) لأن كلمتين المتجانسين من نوع واحد فعل و فعل.

و الجناس في هذه الآية بين " أَعْلَمُ " و " يَعْلَمُهُمْ ". يسمى بالجناس غير التام (الإشتقاق ) لأن توافق ترتيبها فكلمهما. و الكلمة الاول من فعل ماضى و الثاني من الاسم مفرد.

6. إِلَّا أَن يَشَاءَ ٱللَّهُ وَٱذْكُر رَّبَّكَ إِذَا نَسِيتَ وَقُلْ عَسَى أَن يَهْدِينِ رَبِيّ
 لِأَقْرَبَ مِنْ هَـنذَا رَشَدًا ﴿

و المراد هذه الآية (واذكر ربك إذا نسيت) أي واذكر مشيئة ربك , وقل : إن شاء لله إذا فرط منك نسيان لذلك، والمعنى إذا نسيت كلمة الإستثناء، ثم تنبهت، فتداركما بالذكر، سواء طال الفصل أو قصر.

و الجناس في هذه الآية بين " رَّبَّلَكَ " و " رَبِيّ ". يسمى بالجناس غير التام (الإشتقاق) لأن توافق ترتيبها فكلمهما. و الكلمة الاول من فعل ماضى و الثاني من الاسم مفرد.

7. وَقُل ٱلْحَقُّ مِن رَّبِكُمْ لَ فَمَن شَآءَ فَلْيُؤْمِن وَمَن شَآءَ فَلْيَكَفُرُ ۚ إِنَّا لَا عَلَيْكُفُرُ ۚ إِنَّا الْمَادِقُهَا ۚ وَإِن يَسْتَغِيثُواْ يُغَاثُواْ بِمَآءِ لَا عَتَدُنَا لِلظَّلِمِينَ نَارًا أَحَاطَ بِهِمْ سُرَادِقُهَا ۚ وَإِن يَسْتَغِيثُواْ يُغَاثُواْ بِمَآءِ كَا لَمُهُلِ يَشُوى ٱلْوُجُوهَ ۚ بِئُس الشَّرَابُ وَسَآءَتْ مُرْتَفَقًا هَا كَاللَّمُهُلِ يَشُوى ٱلْوُجُوهَ ۚ بِئُس الشَّرَابُ وَسَآءَتْ مُرْتَفَقًا هَا اللَّهُ لَاللَّهُ لَا يَشُوى الْوُجُوهَ ۚ بِئُس الشَّرَابُ وَسَآءَتْ مُرْتَفَقًا هَا اللَّهُ اللَّهُ اللْمُولُ اللللْمُلْمُ اللَّهُ اللْمُلْمُ اللَّهُ اللَّهُ اللَّهُ اللَّهُ اللْمُلْمُ اللْمُلْمِ الللللْمُلْمُ اللْمُلْمُ اللَّلْمُ اللْ

<sup>&</sup>lt;sup>6</sup>نفس المراجع : 228

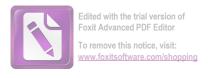

و المراد هذه الآية (و قل الحق من ربكم ..) أي قل يا محمد للناس : هذا الذي جئتكم به من ربكم هو الحق الذي لا مرية فيه ولا شك، وهو النظام الأصلح للحياة، ومن أساء فعليها، ثم يحاسبكم ربكم على أعمالكم.

و الجناس في هذه الآية بين " فَمَن شَآءَ " و " وَمَن شَآءَ ". يسمى بالجناس غير التام (الإشتقاق) لأن توافق ترتيبها فكلمهما. و الكلمة الاول من فعل ماضى و الثاني من الاسم مفرد.

8. إِنَّ ٱلَّذِينَ ءَامَنُواْ وَعَمِلُواْ ٱلصَّلِحَنتِ إِنَّا لَا نُضِيعُ أَجْرَ مَنْ أَلَّذِينَ عَمَلاً ﴿

و المراد هذه الآية (إن الذين آمنوا وعملوا الصالحات ..) أي إن الذين آمنوا بالله، وصدقوا المرسلين فيما حاؤوا به، وعملوا بما أمروهم به من الأعمال الصالحة، فلا يضيع الله أجرهم على إحساهم العمل.  $^{8}$ 

و الجناس في هذه الآية بين " عَمِلُوا " و " عَمَلاً ". يسمى بالجناس غير التام (الإشتقاق ) لأن توافق ترتيبها فكلمهما. و الكلمة الاول من فعل ماضى و الثاني من الاسم مفرد.

9. أُوْلَتِهِكَ هُمْ جَنَّتُ عَدْنِ جَجْرِى مِن تَحْتِم ٱلْأَنْهَرُ ثُحُلَّوْنَ فِيهَا مِنْ أَسَاوِرَ مِن تَحْتِم ٱلْأَنْهَرُ ثُحَلَّوْنَ فِيهَا مِنْ أَسَاوِرَ مِن شَعْدُس وَإِسْتَبْرَقٍ مُّتَكِينَ فِيها مِن ذَهَبٍ وَيَلْبَسُونَ ثِيَابًا خُضَّرًا مِن سُندُس وَإِسْتَبْرَقٍ مُتَكِينَ فِيها عَلَى ٱلْأَرَآبِكِ نِعْمَ ٱلثَّوَابُ وَحَسُنتُ مُرْتَفَقًا ﴿

<sup>7</sup>نفس المراجع: 242 8

<sup>8</sup>نفس المراجع : 243

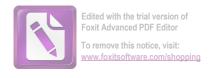

و المراد هذه الآية (أولئك لهم حنات .. ) أي أولئك لهم حنان إقامة دائمة، تجري فيها الأنهار من تحت غرفهم ومنازلهم.

و الجناس في هذه الآية بين " ثِيَابًا " و " ٱلثَّوَابُ ". يسمى بالجناس غير التام (الإشتقاق ) لأن توافق ترتيبها فكلمهما. و الكلمة الاول من فعل ماضى و الثاني من الاسم مفرد.

### 10. ﴿ وَٱضۡرِبِ ۚ هُم مَّثَلًا رَّجُلَيْنِ جَعَلْنَا لِأَحَدِهِمَا جَنَّتَيْنِ مِنْ أَعْنَبِ وَحَفَفْنِهُا بِنَخْلِ وَجَعَلْنَا بَيْنَهُمَا زَرْعًا ﴿

و المراد هذه الآية (واضرب لهم مثلا ..) المعنى : اضرب مثلا أيها الرسول لهؤلاء المشركين بالله الذين طلبوا منك طرد المؤمنين الدعاة المخلصين لله صباحا مساء وفي كل وقت. ذلك المثال هو حال رجلين، جعل الله لأحدهما جنتين، أي بستانين من أعناب، محاطين بنخيل، وفي وسطهما الزروع، وكل من الأشجار والزروع مثمر مقابل في غاية الجودة، فجمع بين القوت والفاكهة. فقوله : (وحففناهما بنخل) أي وجعلنا النخل محيطا بالجنتين.

والجناس في هذه الآية بين " جَعَلْنَا" و " جَعَلْنَا" .و يسمى بالجناس تام (مماثيل) لأن كلمتين المتجانسين من نوع واحد فعل و فعل.

<sup>9</sup>نفس المراجع : 244 10

<sup>&</sup>lt;sup>10</sup>نفس المراجع : 252

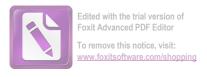

#### 11. لَّكِكَنَّاْ هُوَ ٱللَّهُ رَبِيّ وَلَآ أُشْرِكُ بِرَبِيّ أَحَدًا ﴿

و المراد هذه الآية (لكنا هو الله ربي ..) اي لكن انا لااقول بمقالتك، بل أقر لله بالوحدانية والربوبية، ولا أشرك به أحدا، بل هو الله المعبود وحده لا شريك له. 11

والجناس في هذه الآية بين " رَبِيّ " و " رَبِيّ " .و يسمى بالجناس تام (مماثيل) لأن كلمتين المتجانسين من نوع واحد فعل و فعل.

#### 12. وَلَمْ تَكُن لَّهُ رَفِئَةُ يَنصُرُونَهُ مِن دُونِ ٱللَّهِ وَمَا كَانَ مُنتَصِرًا ﴿

و المراد هذه الآية (ولم تكن له فئة ينصرونه من دون الله، ..) أي ولم تنصره وتفيده عشيرة أو ولد، كما افتخر بهم واعتز، وما كان منتصرًا أي ممتنعًا بقوته عن انتقام الله تعالى.

و الجناس في هذه الآية بين " يَنصُرُونَهُ " و " مُنتَصِرًا ". يسمى بالجناس غير التام (الإشتقاق) لأن توافق ترتيبها فكلمهما. و الكلمة الاول من فعل ماضى و الثاني من الاسم مفرد.

#### 13. هُنَالِكَ ٱلْوَلَيَةُ لِلَّهِ ٱلْحَقِّ هُوَ خَيْرٌ ثُوَابًا وَخَيْرٌ عُقْبًا ﴿

و المراد هذه الآية (هنالك الولاية لله الحق) أي انه في هذه الحال من الشدة والمحنة تكون النصرة لله وحده، ويؤمن فيها البرّ والفاجر، ويرجع كل أحد مؤمن أو كافر إلى الله وإلى موالاته والخذوع له إذا وقع العذاب.

<sup>11</sup> نفس المراجع : 254

<sup>&</sup>lt;sup>12</sup>نفس المراجع : 255

<sup>13</sup> نفس المراجع: 255

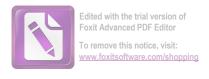

والجناس في هذه الآية بين " خَيْرٌ " و " خَيْرٌ ". و يسمى بالجناس تام (مماثيل) لأن كلمتين المتجانسين من نوع واحد فعل و فعل.

# 14. ٱلْمَالُ وَٱلْبَنُونَ زِينَةُ ٱلْحَيَوٰةِ ٱلدُّنْيَا وَٱلْبَنِقِيَتُ ٱلصَّلِحَتُ خَيِّرٌ عِندَ رَبِكَ ثَوَابًا وَخَيِّرٌ أَمَلاً ﴿

و المراد هذه الآية (المال والبنون زينة الحياة الدنيا) أي إن الأموال والبنين هي من زينة الحياة الدنيا، وليست من زينة الآخرة الدائمة، فهي سريعة الفناء والانقراض، فلا ينبغي للعاقل الاغترار بما والتفاجر بما. 14 والجناس في هذه الآية بين " خَيْرٌ " و " خَيْرٌ " .و يسمى بالجناس تام (مماثيل) لأن كلمتين المتجانسين من نوع واحد فعل و فعل.

15. وَوُضِعَ ٱلْكِتَابُ فَتَرَى ٱلْمُجْرِمِينَ مُشْفِقِينَ مِمَّا فِيهِ وَيَقُولُونَ يَاوَيْلَتَنَا مَلْ وَوَجَدُواْ مَالِ هَاذَا ٱلْكِتَابِ لَا يُغَادِرُ صَغِيرَةً وَلَا كَبِيرَةً إِلَّا أَحْصَلْهَا وَوَجَدُواْ مَا عَمِلُواْ حَاضِرًا وَلَا يَظْلَمُ رَبُّكَ أَحَدًا

و المراد هذه الآية (ووضع الكتاب فترى المجرمين مشفقين مما فيه) أي ووضع كتاب الأعمال: أعمال الناس من خير أو شر، صغير أو كبير، فترى العصاة المجرمين خائفين مما فيه من أعمالهم السيئة، وأفعالهم القبيحة.

<sup>&</sup>lt;sup>14</sup>نفس المراجع : 261

<sup>15 .</sup> نفس المراجع : 266

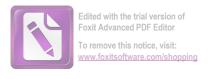

والجناس في هذه الآية بين " ٱلْكِتَنَبُ " و " ٱلْكِتَنَبُ " .و يسمى بالجناس تام (مماثيل) لأن كلمتين المتجانسين من نوع واحد فعل و فعل.

و المراد هذه الآية (وإذ قلنا للملائكة اسجدوا لآدم .. ) أي واذكر لهم يا محمد إذ أمرنا جميع الملائكة بالإلهام أن يسجدوا لآدم سجود تحية وإكرام، تكريما للنوع الإنساني، كما ذكر مرار في آيات كثيرة من القرآن الكريم.

و الجناس في هذه الآية بين " أَسَجُدُواْ " و " فَسَجَدُواْ ". يسمى بالجناس غير التام (الإشتقاق) لأن توافق ترتيبها فكلمهما. والكلمة الاول من فعل ماضى و الثاني من الاسم مفرد.

17. • مَّآ أَشْهَدَيُّهُمْ خَلِقَ ٱلسَّمَاوَاتِ وَٱلْأَرْضِ وَلَا خَلِقَ أَنفُسِهِمْ وَمَا كُنتُ مُتَخِذَ ٱلْمُضِلِينَ عَضُدًا ﴿

و المراد هذه الآية (ما أشهدهم خلق السموات والأرض ولا خلق أنفسهم) أي ما أشهدت الذين اتخذتموهم أولياء من الشركاء خلق السموات والأرض، ولا أشهدت بعضهم خلق بعض، فهم عبيد

<sup>&</sup>lt;sup>16</sup>نفس المراجع : 272

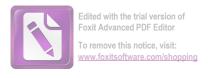

أمشالكم لا يملكون شيئا، ولا كانوا موجودين عند خلق السموات والأرض.

والجناس في هذه الآية بين " خَلَقَ " و " خَلَقَ " .و يسمى بالجناس تام (مماثيل) لأن كلمتين المتجانسين من نوع واحد فعل و فعل.

و المراد هذه الآية (ولقد صرّفنا ..) أي ولقد بينا للناس في هذا القرآن، ووضحنا لهم كل ما يحتاجون إليه من أمور دينهم و دنياهم، كي يعرفوا طريق الحق والهدى، ولا يضلوا عنه. وتصريف الأمثال يقتضى التكرار لمختلف وجوه البيان.

و الجناس في هذه الآية بين " لِلنَّاسِ " و " ٱلْإِنسَنُ ". يسمى بالجناس غير التام (الإشتقاق) لأن توافق ترتيبها فكلمهما. و الكلمة الاول من فعل ماضى و الثاني من الاسم مفرد.

19. وَمَا مَنَعَ ٱلنَّاسَ أَن يُؤْمِنُوٓا إِذْ جَآءَهُمُ ٱلْهُدَىٰ وَيَسْتَغَفِرُواْ رَبَّهُمۡ إِلَّآ أَن تَأْتِيهُمُ ٱلْعَذَابُ قُبُلاً

و المراد هذه الآية (وما منع الناس أن يؤمنوا .. ) أي وما منع المشركين من أهل مكة من الإيمان بالله، حين شاهدوا البينات والأدلة

<sup>&</sup>lt;sup>17</sup>نفس المراجع : 273

<sup>&</sup>lt;sup>18</sup>نفس المراجع : 280

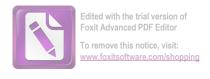

الواضحة على وحود الله وتوحيده، والستغفار ربهم والتوبة إليه من ذنوهم إلا طلبهم أحد أمرين.

و الجناس في هذه الآية بين " تَأْتِيَهُمْ " و " يَأْتِيَهُمُ ". يسمى بالجناس غير التام (الإشتقاق ) لأن توافق ترتيبها فكلمهما. و الكلمة الاول من فعل ماضى و الثاني من الاسم مفرد.

20. وَمَا نُرْسِلُ ٱلْمُرْسَلِينَ إِلَّا مُبَشِرِينَ وَمُنذِرِينَ ۚ وَشُجُدِلُ ٱلَّذِينَ كَفَرُواْ فَرُواْ فَكُواْ فَ الْبَطِلِ لِيُدْ حِضُواْ بِهِ ٱلْحَقَّ وَٱتَخَذُوٓاْ ءَايَتِي وَمَا أُنذِرُواْ هُزُوا فَ وَالْمَالِينِ إِلاَ مَبشرين ومنذرين) أي و المراد هذه الآية (وما نرسل المرسلين إلا مبشرين ومنذرين) أي إن مهمة الرسل إما تبشير من آمن هم بالثواب على الطاعة، وإما إنذار من كذهم وخالفهم بالعقاب على معصية لكي يؤمنوا طوعا. و الجناس في هذه الآية بين " نُرْسِلُ " و " ٱلْمُرْسَلِينَ ". يسمى بالجناس غير التام (الإشتقاق) لأن توافق ترتيبها فكلمهما. و الكلمة الأول من فعل ماضى و الثاني من الاسم مفرد.

21. وَمَنْ أَظْلَمُ مِمَّن ذُكِرِّ بِعَايَىتِ رَبِةِ عَ فَأَعْرَضَ عَنَهَا وَنَسِىَ مَا قَدَّمَتْ يَدَاهُ إِنَّا جَعَلْنَا عَلَىٰ قُلُوبِهِمۡ أَكِنَّةً أَن يَفْقَهُوهُ وَفِيۤ ءَاذَانِهِمۡ وَقَرَا وَقَرَا وَإِن تَدْعُهُمۡ إِلَى ٱلْهُدَىٰ فَلَن يَهۡتَدُوۤاْ إِذًا أَبَدًا ﴿

<sup>&</sup>lt;sup>19</sup>نفس المراجع . ص: 780

<sup>&</sup>lt;sup>20</sup>نفس المراجع . ص: 181

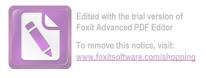

و المراد هذه الآية (ومن أظلم ممن ذكر بآيات ربه، .. ) أي لا أحد أظلم ممن أعرض عن آيات الله، ونسي ما قدم من الكفر والمعصية، أو لا ظلم أفضل من كفر من يشاهد الآيات والبينات الدلالة على الحق والإيمان.

و الجناس في هذه الآية بين " ٱلَّهُدَىٰ " و " يَهَتَدُوٓا ". يسمى بالجناس غير التام (الإشتقاق ) لأن توافق ترتيبها فكلمهما. و الكلمة الاول من فعل ماضى و الثاني من الاسم مفرد.

### 22. وَإِذْ قَالَ مُوسَىٰ لِفَتَنهُ لَآ أَبْرَحُ حَتَّى َ أَبَلُغَ مَجْمَعَ ٱلْبَحْرَيْنِ أَوْ أَمْضِيَ حُقُبًا ﴿ وَاللَّهُ لَا أَبْرَحُ حَتَّى َ أَبَلُغَ مَجْمَعَ ٱلْبَحْرَيْنِ أَوْ أَمْضِيَ حُقُبًا ﴾

و المراد هذه الآية (وإذ قال موسى لفتاه .. ) أي واذكر أيها النبي حين قال موسى لفتاه لا أزال سائرا حتى أصل إلى المكان الذي فيه محمع البحرين، ولو أني أسير حقبا أي دهرا من الزمان.

و الجناس في هذه الآية بين " أُبَرَحُ " و " ٱلْبَحَرَيْنِ ". يسمى بالجناس غير التام (الإشتقاق ) لأن توافق ترتيبها فكلمهما. و الكلمة الاول من فعل ماضى و الثاني من الاسم مفرد.

23. قَالَ أَرَءَيْتَ إِذْ أُوَيْنَاۤ إِلَى ٱلصَّخۡرَةِ فَاإِنِّ نَسِيتُ ٱلْحُوتَ وَمَاۤ أَنْسَنِيهُ إِلَّا الشَّيْطَنُ أَنْ أَذْكُرَهُ وَٱتَّخَذَ سَبِيلَهُ وِفِي ٱلْبَحْرِ عَجَبًا ﴿

<sup>21</sup> نفس المراجع . ص: 482 . ص: 282

<sup>22</sup> نفس المراجع . ص: 492

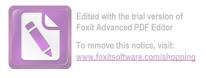

و المراد هذه الآية (قال: أرأيت إذ أوينا إلى الصحرة، ..) أي قال له فتاه: أرأيت أي أخبرني ما وقع لي حين لجأنا إلي الصخرة في مجمع البحرين ؟ فإني نسيت أن أخبرك بما حدث من أمر الحوت، فإنه قد اضطرب وعاد حيا ووقع في البحر، وما أنساني ذكر ذلك إلا الشيطان، واتخذ الحوت مسلكه في البحر عجبا.

و الجناس في هذه الآية بين " نَسِيتُ " و " أَنْسَلنِيهُ ". يسمى بالجناس غير التام (الإشتقاق ) لأن توافق ترتيبها فكلمهما. و الكلمة الاول من فعل ماضى و الثاني من الاسم مفرد.

### 24. فَوَجَدَا عَبْدًا مِنْ عِبَادِنَآ ءَاتَيْنَهُ رَحْمَةً مِنْ عِندِنَا وَعَلَّمْنَهُ مِن لَّدُنَّا عِلْمُنه مِن لَّدُنَّا عِلْمًا

و المراد هذه الآية (فوجدا عبدا من عبادنا .. ) أي وجد موسى وفتاه عند الصخرة في مجمع البحرين حين عادا إليها عبدا صالحا من عباد الله، قال الأكثرون : إن ذلك العبد هو الحضر، وكان مسجي بثوب أبيض.

و الجناس في هذه الآية بين " عَبْدًا " و " عِبَاد ". يسمى بالجناس غير التام (الإشتقاق ) لأن توافق ترتيبها فكلمهما. و الكلمة الاول من فعل ماضى و الثاني من الاسم مفرد.

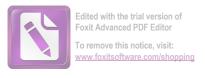

### 25. فَٱنطَلَقَا حَتَّى إِذَا لَقِيَا غُلَمًا فَقَتَلَهُ وَقَالَ أَقَتَلَتَ نَفْسًا زَكِيَّةُ بِغَيْرِ نَفْسِ فَقَتَلَهُ وَقَالَ أَقَتَلَتَ نَفْسًا زَكِيَّةُ بِغَيْرِ نَفْسِ قَلَهُ وَقَالَ أَقَتَلَتَ نَفْسًا زَكِيَّةُ بِغَيْرِ نَفْسِ قَلَهُ وَقَالَ أَقَتَلَتَ نَفْسًا زَكِيَّةً بِغَيْرِ نَفْسِ فَقَتَلَهُ وَقَالَ أَقَتَلَتَ نَفْسًا زَكِيَّةً بِغَيْرِ نَفْسٍ فَقَالَهُ وَقَالَ أَقَتَلَتَ نَفْسًا زَكِيَّةً بِغَيْرِ نَفْسٍ فَي اللهِ عَلَيْ فَلَيْ فَاللهُ وَاللهُ وَاللهُ وَاللهُ وَاللهُ وَاللهُ وَاللهُ وَاللهُ عَلَيْ فَاللهُ وَاللهُ وَاللهُ وَاللهُ وَاللهُ وَاللّهُ وَاللّهُ وَالّهُ وَاللّهُ وَالّهُ وَاللّهُ وَاللّهُ وَاللّهُ وَاللّهُ وَاللّهُ وَاللّهُ وَاللّه

و المراد هذه الآية (فانطلق، حتى إذا لقيا غلاما فقتله) أي ثم خرجا من السفينة، وسارا يمثيان على الساحل، فأبصر الخضر غلاما وهذا يشمل الشاب البالغ – يلعب مع الغلمان، فقتله بفتل عنقه أو بضربه رأسه بالحائط، أو بغير ذلك.

و الجناس في هذه الآية بين " فَقَتَلَهُ " و " أَقَتَلَتَ ". يسمى بالجناس غير التام (الإشتقاق) لأن توافق ترتيبها فكلمهما. و الكلمة الاول من فعل ماضي و الثاني من الاسم مفرد.

و الكلمة " نَفْسًا " و " نَفْسٍ ". يسمى بالجناس غير التام (الإشتقاق ) لأن توافق ترتيبها فكلمهما. و الكلمة الاول من فعل ماضى و الثاني من الاسم مفرد.

#### 26. ﴿ قَالَ أَلَمْ أَقُل لَّكَ إِنَّكَ لَن تَسْتَطِيعَ مَعِيَ صَبْرًا ﴿ اللَّهِ اللَّهِ مَعِيَ صَبْرًا

و المراد هذه الآية (قال: الم أقل لك: إنك لن تستطيع معي صبرا) أي قال الخضر لموسى الذي خالف الشرط: ألم أخبرك أنك لا تتمكن من احتمال ما أفعله، ولن تسكت على ما أقوم به.

و الجناس في هذه الآية بين " قَال " و " أَقُل ". يسمى بالجناس غير التام (الإشتقاق) لأن توافق ترتيبها فكلمهما. و الكلمة الاول من فعل ماضى و الثاني من الاسم مفرد.

<sup>25</sup> نفس المراجع : 296

<sup>&</sup>lt;sup>26</sup>نفس المراجع : 8

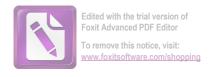

#### 27. قَالَ هَاذَا فِرَاقُ بَيْنِي وَبَيْنِكَ مَأْنَبِئُكَ بِتَأْوِيلِ مَا لَمْ تَسْتَطِع عَّلَيْهِ صَبْرًا

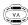

و المراد هذه الآية (قال: هذا الفراق بيني وبينك، ..) أي قال الخضر لموسى عليها السلام: هذا الإنكار أو الاعتراض المتكرر سبب الفراق بيننا أو المفرق بيننا، بحسب الشرط الذي قبلته على نفسك. و الجناس في هذه الآية بين " بَيني " و " بَينِنِكَ ". يسمى بالجناس غير التام (الإشتقاق) لأن توافق ترتيبها فكلمهما. و الكلمة الاول من فعل ماضى و الثاني من الاسم مفرد.

و المراد هذه الآية (واما الجدار فكان لغلامين يتيمين في المدينة، .. ) أي واما الحائط الذي أصلحته، فكان لولدين صغيرين يتيمين في قرية هي أنطاكية، وكان تحته كتر، أي مال حسيم مدفون، وكان أبوهما وهو الأب السابع رجلا صالحا.

<sup>&</sup>lt;sup>27</sup>نفس المراجع : 9 28

<sup>&</sup>lt;sup>28</sup>نفس المراجع : 11

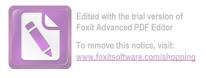

و الجناس في هذه الآية بين " رَبُّكَ " و " رَّبِكَ ". يسمى بالجناس غير التام (الإشتقاق) لأن توافق ترتيبها فكلمهما. و الكلمة الاول من فعل ماضى و الثاني من الاسم مفرد.

#### 29. إِنَّا مَكَّنَا لَهُ وِ فِي ٱلْأَرْضِ وَءَاتَيْنَهُ مِن كُلِّ شَيْءٍ سَبَبًا ﴿ فَأَتَّبَعَ سَبَبًا

(10)

و المراد هذه الآية (إنا مكنّا له في الأرض، .. ) أي إنا أعطيناه ملكا عظيما، ومكنّاه فيه من جميع ما يؤتى الملوك من السلطة المطلقة المدعمة بالجنود وآلات الحرب والعلم.

و الجناس في هذه الآية بين " سَبَبًا " و " سَبَبًا ". يسمى بالجناس تام (مماثيل) لأن كلمتين المتجانسين من نوع واحد فعل و فعل.

#### 30. قَالَ أَمَّا مَن ظَلَمَ فَسَوْفَ نُعَذِّبُهُ و ثُمَّ يُرَدُّ إِلَىٰ رَبِةِ عَنْ يَعَذِّبُهُ و عَذَابًا نُكْرًا

(AV)

و المراد هذه الآية (قال: أما من ظلم فسوف نعذبه ، ...) أي قال ذوالقرنين لبعض حاشيته: أما من ظلم نفسه بالإصرار على الشرك ، ولم يقبل دعوتى ، فسنعذبه بلقتل في الدنيا ، ثم يرجع إلى ربه في الآخرة ، فيعذبه عذابا منكرا شنيعاً نار جهنم.

<sup>&</sup>lt;sup>29</sup>نفس المراجع : 23-24

<sup>&</sup>lt;sup>30</sup>نفس المراجع : 25

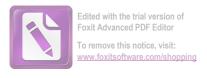

و الجناس في هذه الآية بين " نُعَذِبّهُ " و " فَيُعَذِبّهُ ". يسمى بالجناس غير التام (الإشتقاق) لأن توافق ترتيبها فكلمهما. و الكلمة الاول من فعل ماضى و الثاني من الاسم مفرد.

## 31. حَتَّىٰ إِذَا بَلَغَ مَطْلِعَ ٱلشَّمْسِ وَجَدَهَا تَطْلُعُ عَلَىٰ قَوْمِ لَّمْ خَعَل لَّهُم مِن دُونِهَا سِتَرًا ﴿

و المراد هذه الآية (حتى إذا بلغ مطلع الشمس وجدها ..) اى فاتبع طريقا من الطرق التي تؤديه الى مراده ، حتى إذا وصل نهاية الأرض من جهة المغرب التي ليس بعدها الى البحر الحيط ، وهو بحر الظلمات او الحيط الأطلسي ، سائرا في بلاد المغرب : تونس والجزائر ومراكش ، فوجد الشمس تغرب في عين كثيرة الحمأة ، أي الطين الأسود ، وهذا ما يلاحظ من غياب قرص الشمس على ساحل الحيط المختلط بالرمال والطينة السوداء.

و الجناس في هذه الآية بين " مَطْلِعَ " و " تَطْلُعُ ". يسمى بالجناس غير التام (الإشتقاق) لأن توافق ترتيبها فكلمهما. و الكلمة الاول من فعل ماضى و الثاني من الاسم مفرد.

32. قَالُواْ يَنذَا ٱلْقَرْنَيْنِ إِنَّ يَأْجُوجَ وَمَأْجُوجَ مُفْسِدُونَ فِي ٱلْأَرْضِ فَهَلَ عَلَى اللَّهُ مَ سَدًا عَلَى أَن تَجْعَلَ بَيْنَنَا وَبَيْنَهُمْ سَدًا

<sup>&</sup>lt;sup>31</sup>نفس المراجع : 24

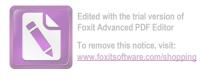

و المراد هذه الآية (قالو: ياذ القرنين،..) أي قال سكان السد بين الجبلين، وقد فهم كلامهم ذو القرنين بتيسير الله الأسباب التي أعطاها له: أو بواسطة الترجمان: إن يأجوج ومأجوج – وهما قبيلتان من الناس – يفسدون في أرضنا بالقتل والتحريب والظلم والغشم وسائر وجوه الإفساد.  $^{32}$ 

و الجناس في هذه الآية بين " يَأْجُوجَ " و " مَأْجُوجَ ". يسمى بالجناس غير التام (الإشتقاق ) لأن توافق ترتيبها فكلمهما. و الكلمة الاول من فعل ماضى و الثاني من الاسم مفرد.

#### 33. قَالَ مَا مَكَّني فِيهِ رَبِي خَيْرٌ فَأَعِينُونِي بِقُوَّةٍ أَجْعَلَ بَيْنَكُمْ وَبَيْنَهُمْ رَدْمًا

و المراد هذه الآية (قال: ما مكّني فيه ربي خير، ..) قال ذو القرنين: ما مكني فيه ربي، وآتاني من سعة الملك والقدرة ووفرة المال، خير من خرجكم ومما تجمعون.

و الجناس في هذه الآية بين " بَيْنَكُمْرُ " و " رَبَيْنَهُمْ ". يسمى بالجناس غير التام (الإشتقاق ) لأن توافق ترتيبها فكلمهما. و الكلمة الاول من فعل ماضى و الثاني من الاسم مفرد.

34. ءَاتُونِي زُبَرَ ٱلْحَدِيدِ مَعَيْ إِذَا سَاوَىٰ بَيْنَ ٱلصَّدَفَيْنِ قَالَ ٱنفُخُواْ مَتَىٰ إِذَا جَعَلَهُ وَنَارًا قَالَ ءَاتُونِيٓ أُفْرِغٌ عَلَيْهِ قِطْرًا ﴿

<sup>32</sup> نفس المراجع: 36

<sup>&</sup>lt;sup>33</sup>نفس المراجع : 27

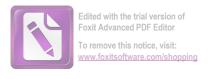

و المراد هذه الآية (ءاتوني زبر الحديد ، .. ) أي قدّموا لي قطع الحديد ، فلما حاؤواها ، أخذ يبني ها بين الجبلين ، فيضع بعضها على بعض من الأساس ، حتى إذا حاذى بالبنيان رؤوس الجبلين طولا وعرضا.

و الجناس في هذه الآية بين " ءَاتُونِي " و " ءَاتُونِي ". يسمى بالجناس تام (مماثيل) لأن كلمتين المتجانسين من نوع واحد فعل و فعل.

35. قَالَ هَنذَا رَحْمَةٌ مِن رَّبِي ۖ فَإِذَا جَآءَ وَعُدُ رَبِي جَعَلَهُ وَكَانَ وَعُدُ رَبِي جَعَلَهُ وَكَانَ وَعُدُ رَبِي حَقَّا هَا حَقَالَ هَا اللهُ عَلَى اللهُ عَلَى اللّهُ عَلَى اللهُ عَلَى اللّهُ عَلَى اللّهُ عَلَى اللّهُ عَلَى اللّهُ عَلَى اللّهُ عَلَى اللّهُ عَلَى اللّهُ عَلَى اللّهُ عَلَى اللّهُ عَلَى اللّهُ عَلَى اللّهُ عَلَى اللّهُ عَلَى اللّهُ عَلَى اللّهُ عَلَّى اللّهُ عَلَى اللّهُ عَلَى اللّهُ عَلَى اللّهُ عَلَى اللّهُ عَلَى اللّهُ عَلَى اللّهُ عَلَى اللّهُ عَلَى اللّهُ عَلَى

و المراد هذه الآية (قال: هذا رحمة من ربي، ..) أي قال ذو القرنين لأهل تلك الديار: هذا السد نعمة وأثر من آثار رحمة ربي بمؤلاء القوم أو بالناس، لحيلولته بين يأجوج ومأجوج وبين الفساد في الأرض، فإذا حل أحل ربي بخروجهم من وراء السد.

و الجناس في هذه الآية بين " رَبِيّ " و " رَبِيّ ". يسمى بالجناس تام (مماثيل) لأن كلمتين المتجانسين من نوع واحد فعل و فعل.

36. قُل لَّوْ كَانَ ٱلْبَحْرُ مِدَادًا لِكَلِمَتِ رَبِي لَنَفِدَ ٱلْبَحْرُ قَبْلَ أَن تَنفَدَ كَلِمَتُ رَبِي لَنَفِدَ ٱلْبَحْرُ قَبْلَ أَن تَنفَدَ كَلِمَتُ رَبِي وَلَوْ جِئْنَا بِمِثْلِهِ - مَدَدًا ﴿

و المراد هذه الآية (قل: لو كان البحر مداد لكلمات ربي،..) أي قل أيها الرسول لهم: لو كتبت كلمات علم الله وحكمته، وكان

<sup>&</sup>lt;sup>34</sup>نفس المراجع : 28

<sup>&</sup>lt;sup>35</sup>نفس المراجع : 27

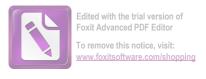

ماء البحر حبرا للقلم الذي يكتب به ، والقلم يكتب ، لنفد البحر قبل أن يفرغ من كتابة ذلك. 36

و الجناس في هذه الآية بين " رَبِيّ " و " رَبِيّ ". يسمى بالجناس تام (مماثيل) لأن كلمتين المتجانسين من نوع واحد فعل و فعل.

و الكلمة " ٱلۡبَحۡرُ " و " ٱلۡبَحۡرُ ". يسمى بالجناس تام (مماثيل) لأن كلمتين المتجانسين من نوع واحد فعل و فعل.

37. قُل إِنَّمَاۤ أَنَاْ بَشَرُّ مِثَّلُكُمْ يُوحَى إِلَى أَنَّمَاۤ إِلَهُكُمۡ إِلَهُ وَاحِدُ ۖ فَمَن كَانَ يَرْجُواْ لِقَآءَ رَبِةِ عَلَا عَمَلاً صَلِحًا وَلَا يُشْرِكُ بِعِبَادَة رَبِةِ ٓ أَحَدُا

و المراد هذه الآية (قل إنمآ أنا بشر مثلكم يوحى إلى أنما إلهكم إله واحد .. ) أي قل يا محمد لهم : ما أنا إلا بشر مثلكم في البشرية ، ليس لى صفة الملكية أو الألوهية ، ولا علم لى إلا ما علمني الله ، إلا أن الله تعالى أوحى إلي أنه لاإله إلا الله الواحد الأحد الصمد.

و الجناس في هذه الآية بين " إِلَنهُكُمْ " و " إِلَنهُ". يسمى بالجناس غير التام (الإشتقاق) لأن توافق ترتيبها فكلمهما. و الكلمة الاول من فعل ماضى و الثاني من الاسم مفرد.

و الجناس في هذه الآية بين " رَبِةِ ـ " و " رَبِةِ ـ ". يسمى بالجناس تام (مماثيل) لأن كلمتين المتجانسين من نوع واحد فعل و فعل.

<sup>&</sup>lt;sup>36</sup>نفس المراجع : 42

<sup>&</sup>lt;sup>37</sup>نفس المراجع : 43

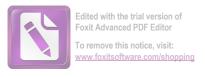

#### ب. تحليل الطباق و أنواعه في سورة الكهف

اما الأنواع الطباق في سورة الكهف، فكما يلى:

وَرَبَطْنَا عَلَىٰ قُلُوبِهِمۡ إِذۡ قَامُواْ فَقَالُواْ رَبُّنَا رَبُ ٱلسَّمَوْتِ وَٱلْأَرْضِ
 لَن نَّدْعُواْ مِن دُونِهِ ٓ إِلَهَا لَّ قَدْ قُلْنَاۤ إِذًا شَطَطًا

و المراد هذه الآية (وربطنا على قلوهم إذ قاموا فقالوا: ربنا ...) أي صبرناهم على مخالفة قومهم، وثبتناهم على عقيدهم، وألهمناهم قوة العزيمة، حتى تركوا ماكان عليه قومهم من العيش الرغيد والسعادة، وقالوا حين مثلوا أمام ملكهم الجبار الذي يدعى (دقيانوس) والذي كان يحث الناس على عبادة الأصنام والطواغيت، ويدعوهم إليها ويأمرهم بها: ربنا هو رب السماوات والأرض، لن ندعو إلها من دونه مطلقا: إذ لا رب سواه، ولا معبود غيره، وأن الذي بصنعه قومهم من السجود لأصنامهم والذبح لها لا ينبغي إلا الله الذي خلق السموات والأرض.

هذه الأية مشتملة على شيئ و ضده أى على اسمين اسمين و ألَّ أَرْضِ". فالطباق هنا بين اسمين ، و هو من طباق الإيجاب لأن الضدين فيه لم يختلفان ايجابا و سلبا.

2. وَتَرَى ٱلشَّمْسَ إِذَا طَلَعَت تَّزَ وَرُ عَن كَهْفِهِمْ ذَاتَ ٱلْيَمِينِ وَإِذَا غَرَبَت تَقْرِضُهُمْ ذَاتَ ٱلشِّمَالِ وَهُمْ فِي فَجْوَةٍ مِنَّهُ ۚ ذَاكَ مِنْ ءَايَتِ

<sup>38</sup> الدكتور وهبة الزحيلي " التفسير المنير في العقيدة و الشريعة و المنهج " (بيروت : دار الفكر المعاصر ) . ص: 219

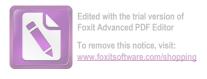

# ٱللَّهِ مَن يَهْدِ ٱللَّهُ فَهُوَ ٱلْمُهْتَدِ وَمَن يُضْلِلْ فَلَن تَجِدَ لَهُ وَلِيًّا مُن يَهْدِ ٱللَّهُ فَهُو ٱلْمُهْتَدِ وَمِيًّا مُنْ شِدًا هِ

و المراد هذه الآية (وترى الشمس إذا طلعت تزاور ..) أي وترى يا محمد أو كل واحد يصلح للخطاب الشمس حين طلوعها تميل عن كهفهم جهة اليمين ، بأن تقلص شعاعها بارتفاعها.

هذه الأية مشتملة على شيئ و ضده أى على اسمين "ذَاتَ ٱلْيَمِينِ " و "ذَات ٱلشِّمَالِ ". فالطباق هنا بين اسمين ، و هو من طباق الإيجاب لأن الضدين فيه لم يختلفان ايجابا و سلبا.

و في اللفظ " يَهْدِ "و اللفظ " يُضَلِلُ " . من فعلين و يسمى بالطباق الإيجاب لأن الضدين فيه لم يختلفان ايجابا و سلبا.

3. وَتَحْسَبُهُمْ أَيْقَاظًا وَهُمْ رُقُودُ وَنُقَلِبُهُمْ ذَاتَ ٱلْيَمِينِ وَذَاتَ ٱلشِّمَالِ 6. وَتَحْسَبُهُمْ أَيْقَاظًا وَهُمْ رُقُودُ وَنُقَلِبُهُمْ ذَاتَ ٱلْيَمِينِ وَذَاتَ ٱلشِّمَالِ 6 وَكَلْبُهُم بَسِطُ ذِرَاعَيْهِ بِٱلْوَصِيدِ أَلَوِ ٱطَّلَعْتَ عَلَيْهِمْ لَوَلَّيْتَ مِنْهُمْ وَكُلْبُهُم فَي فَاللَّهُم وَكُلْبُهُم رُعْبًا عَلَيْهِمْ وَرَارًا وَلَمُلِئْتَ مِنْهُمْ رُعْبًا عَيْ

و المراد هذه الآية (وتحسبهم أيقاظا وهم رقود) أي وتظنهم إذا رأيتهم أيقاظا لانفتاح أعينهم وهم ينام، لئلا يسرع إليها البلي، كأنهم ينظرون إلى من يشاهدهم.

<sup>&</sup>lt;sup>39</sup>نفس المراجع : 221

<sup>&</sup>lt;sup>40</sup>نفس المراجع : 223

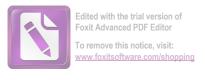

هذه الأية مشتملة على شيئ و ضده أى على اسمين "ذات اليمين و ذات الشمال". فالطباق هنا بين اسمين ، و هو من طباق الإيجاب لأن الضدين فيه لم يختلفان ايجابا و سلبا.

هذه الأية مشتملة على شيئ و ضده أى على اسمين " اليَّقَاظًا " و اللفظ " رُقُودً". فالطباق هنا بين اسمين ، و هو من طباق الإيجاب لأن الضدين فيه لم يختلفان ايجابا و سلبا.

و في اللفظ " ذَاتَ ٱلۡيَمِينِ "و اللفظ " َذَات ٱلشِّمَالِ " . من فعلين و يسمي بالطباق الإيجاب لأن الضدين فيه لم يختلفان ايجابا و سلبا.

4. قُلِ ٱللَّهُ أَعْلَمُ بِمَا لَبِثُوا لَهُ عَيْبُ ٱلسَّمَوَاتِ وَٱلْأَرْضِ أَبْصِرَ بِهِ عَلْ ٱلسَّمَوَاتِ وَٱلْأَرْضِ أَبْصِرَ بِهِ عَلَى السَّمَعَ مَا لَهُم مِن دُونِهِ مِن وَلِي وَلَا يُشْرِكُ فِي حُكْمِهِ مَّا لَهُم مِن دُونِهِ مِن وَلِي وَلَا يُشْرِكُ فِي حُكْمِهِ مَا لَهُم مِن دُونِهِ مِن وَلِي وَلَا يُشْرِكُ فِي حُكْمِهِ مَا لَهُم مِن دُونِهِ مِن وَلِي وَلَا يُشْرِكُ فِي مَا لَهُم مِن دُونِهِ مِن وَلِي وَلَا يُشْرِكُ فِي اللّهُ مَا لَهُم مِن دُونِهِ مِن وَلِي وَلَا يُشْرِكُ فِي اللّهُ اللّهُ مَا لَهُ مِن دُونِهِ مِن وَلِي وَلَا يُشْرِكُ فِي اللّهُ اللّهُ مِن دُونِهِ مِن وَلِي وَلَا يُشْرِكُ فِي اللّهُ عَلَى اللّهُ عَلَى اللّهُ عَلَى اللّهُ اللّهِ اللّهُ اللّهُ اللّهُ عَلَى اللّهُ عَلَيْ وَلَا يُشْرِكُ فِي اللّهُ عَلَى اللّهُ عَلَى اللّهُ عَلَيْهِ اللّهِ اللّهُ عَلَى اللّهُ عَلَى اللّهُ عَلَيْ اللّهُ عَلَيْهِ الللّهُ عَلَى اللّهُ عَلَى اللّهُ عَلَى اللّهُ عَلَى اللّهُ عَلَيْهِ اللّهُ عَلَيْهِ اللّهُ عَلَيْ وَلَا يُشْرِكُ فِي اللّهُ عَلَيْهِ عَلَى اللّهُ عَلَى اللّهُ عَلَى اللّهُ عَلَى اللّهُ عَلَيْهِ عَلَى اللّهُ عَلَى اللّهُ عَلَى اللّهُ عَلَيْهِ عَلَى اللّهُ عَلَى اللّهُ عَلَى اللّهُ عَلَى اللّهُ عَلَى اللّهُ عَلَى اللّهُ عَلَى اللّهُ عَلَيْهِ عَلَى اللّهُ عَلَى اللّهُ عَلَى اللّهُ عَلَى اللّهُ عَلَيْهِ عَلَى اللّهُ عَلَى اللّهُ عَلَى الللّهُ عَلَى اللّهُ عَلَيْمِ اللّهُ عَلَيْهِ عَلَيْهِ عَلَى اللّهُ عَلَى اللّهُ عَلَيْمِ عَلَى اللّهُ عَلَى اللّهُ عَلَى اللّهُ عَلَى اللّهِ عَلَى اللّهُ عَلَيْهِ عَلَى اللّهِ عَلَى اللّهُ عَلَى اللّهُ عَلَى اللّهُ عَلَى اللّهُ عَلَى اللّهُ عَلَى اللّهُ عَلَى اللّهُ عَلَيْكُوا عَلَيْكُوا عَلَى اللّهُ عَلَى اللّهِ عَلَى اللّهُ عَلَى اللّهُ عَلَى اللّهُ عَلَيْكُوا عَلَى اللّهُ عَلَى اللّهِ عَلَى اللّهُ عَلَيْكُوا عَلَيْكُوا عَلَى اللّهِ عَلَى اللّهُ عَلَى عَلَى اللّهِ عَلَى اللّهُ عَلَى اللّهِ عَلَى اللّهُ عَلَى اللّ

و المراد هذه الآية (قل الله أعلم بما لبثوا ...) أي إذا سئلت عن مدة لبثتم ، وليس عندك علم في ذلك من الله تعالى ، فقل في مثل هذا : (الله أعلم بما لبثوا ، له غيب السموات والأرض) أي لا يعلم ذلك إلا هو ، ومن أطلعه عليه من خلقه.

هذه الأية مشتملة على شيئ و ضده أى على اسمين السَّمَ وَاللَّ رَضِ". فالطباق هنا بين اسمين ، و هو من طباق الإيجاب لأن الضدين فيه لم يختلفان ايجابا و سلبا.

<sup>41</sup> نفس المراجع : 229

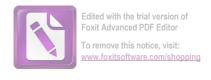

و في اللفظ " أَبْصِرْ "و اللفظ " أَسْمِعْ " . من فعلين و يسمي بالطباق الإيجاب لأن الضدين فيه لم يختلفان ايجابا و سلبا.

5. وَٱضۡرِبۡ هَٰم مَّثَلَ ٱلْحُيَوٰةِ ٱلدُّنْيَا كَمَآءٍ أَنزَلْنَهُ مِنَ ٱلسَّمَآءِ فَٱخۡتَلَطَ بِهِ وَٱضۡرِبۡ هَٰم مَّثَلَ ٱلْحُيوٰةِ ٱلدُّنْيَا كَمَآءٍ أَنزَلْنَهُ مِنَ ٱلسَّمَآءِ فَٱخۡتَلَط بِهِ عَلَىٰ بِهِ عَنَاتُ ٱلْأَرْضِ فَأَصۡبَحَ هَشِيمًا تَذْرُوهُ ٱلرِيَّاحُ وَكَانَ ٱللَّهُ عَلَىٰ بِهِ عَنَاتُ ٱلْأَرْضِ فَأَصۡبَحَ هَشِيمًا تَذْرُوهُ ٱلرِيَّاحُ وَكَانَ ٱللَّهُ عَلَىٰ كُلِ شَيْءٍ مُّقۡتَدِرًا ﷺ

و المراد هذه الآية ( .. وكان الله على كل شيء مقتدرا) أي والله قادر على الإنشاء والإفناء ، فلا ينبغي للعاقل أن يغتر بإقبال الدنيا او يفخر بما او يتكبر بسببها.

هذه الأية مشتملة على شيئ و ضده أى على اسمين " ٱلسَّمَآءِ و الْأَرْض ". فالطباق هنا بين اسمين ، و هو من طباق الإيجاب لأن الضدين فيه لم يختلفان ايجابا و سلبا.

6. وَوُضِعَ ٱلْكِتَابُ فَتَرَى ٱلْمُجْرِمِينَ مُشْفِقِينَ مِمَّا فِيهِ وَيَقُولُونَ يَاوَيْلَتَنَا
 مَالِ هَاذَا ٱلْكِتَابِ لَا يُغَادِرُ صَغِيرةً وَلَا كَبِيرةً إِلَّا أَحْصَلها مَالِ هَاذَا ٱلْكِتَابِ لَا يُغَادِرُ صَغِيرةً وَلَا كَبِيرةً إِلَّا أَحْصَلها وَوَجَدُواْ مَا عَمِلُواْ حَاضِرًا وَلَا يَظْلِمُ رَبُّكَ أَحَدًا هَا

و المراد هذه الآية (ووضع الكتاب فترى المجرمين مشفقين مما فيه) أي ووضع كتاب الأعمال: أعمال الناس من خير أو شر، صغير

<sup>&</sup>lt;sup>42</sup>نفس المراجع : 260

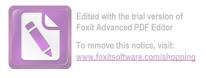

أو كبير، فترى العصاة المحرمين خائفين مما فيه من أعمالهم السيئة، وأفعالهم القبيحة.

هذه الأية مشتملة على شيئ و ضده أى على اسمين " صَغِيرَةً "و اللفظ " كَبِيرَةً ". فالطباق هنا بين اسمين ، و هو من طباق الإيجاب لأن الضدين فيه لم يختلفان ايجابا و سلبا.

# 7. مَّآ أَشْهَدَّ هُمْ خَلْقَ ٱلسَّمَوْتِ وَٱلْأَرْضِ وَلَا خَلْقَ أَنفُسِمْ وَمَا كُنتُ مُتَّخِذَ ٱلْمُضِلِينَ عَضُدًا ﴿ وَالْمُضِلِينَ عَضُدًا ﴿ وَاللَّهُ عَلَيْهُ اللَّهُ اللَّهُ عَضُدًا ﴿ وَاللَّهُ عَلَيْهُ اللَّهُ عَلَيْهُ اللَّهُ اللَّهُ اللَّهُ عَضُدًا ﴿ وَاللَّهُ اللَّهُ عَلَيْهُ اللَّهُ اللَّهُ الللَّهُ اللَّهُ اللَّلْمُ اللَّا الللَّهُ الللَّهُ الللّهُ اللَّاللّهُ اللّهُ اللّهُ اللّهُ اللّهُ الللّهُ

و المراد هذه الآية (ما أشهدهم خلق السموات والأرض ولا خلق أنفسهم) أي ما أشهدت الذين اتخذتموهم أولياء من الشركاء خلق السموات والأرض، ولا أشهدت بعضهم خلق بعض، فهم عبيد أمشالكم لا يملكون شيئا، ولا كانوا موجودين عند خلق السموات والأرض.

هذه الأية مشتملة على شيئ و ضده أى على اسمين "آلسَّمَ وَاتِ وَآلُأَرْضِ". فالطباق هنا بين اسمين ، و هو من طباق الإيجاب لأن الضدين فيه لم يختلفان ايجابا و سلبا.

فالطباق في هذه الآية في اللفظ " خَلْقَ " و اللفظ " وَلَا خَلْقَ " و اللفظ " وَلَا خَلْقَ " من فعلين و يسمى طباق سلب لأن فيه الضدين يختلفان إيجابا و سلبا.

<sup>&</sup>lt;sup>43</sup>نفس المراجع : 266

<sup>&</sup>lt;sup>44</sup>نفس المراجع : 273

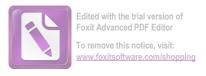

# 8. وَمَا نُرِسِلُ ٱلْمُرْسَلِينَ إِلَّا مُبَشِرِينَ وَمُنذِرِينَ ۚ وَجُندِلُ ٱلَّذِينَ كَفَرُواْ بِهَ الْحَقَ عَلَيْ وَمُنذِرِينَ ۚ وَجُندِلُ ٱلَّذِينَ كَفَرُواْ هَرُواْ هَرُواْ هَرُواْ هَرُواْ هَرُواْ هَرُواْ هَرُواْ هَرُواْ هَرُواْ هَا إِلَيْ الْمَا الْمَا الْمَا الْمَا الْمَا الْمَا الْمَا الْمَا الْمَا الْمَا الْمَا اللَّهِ اللَّهِ الْمُؤَوّا هَا اللَّهُ اللَّهُ الللَّهُ اللَّهُ اللَّلَّا اللَّهُ اللَّهُ اللَّهُ اللَّهُ اللَّهُ اللَّهُ اللَّهُ ا

و المراد هذه الآية (وما نرسل المرسلين إلا مبشرين ومنذرين) أي إن مهمة الرسل إما تبشير من آمن بهم بالثواب على الطاعة، وإما إنذار من كذبهم وخالفهم بالعقاب على معصية لكي يؤمنوا طوعا. <sup>45</sup> هذه الأية مشتملة على شيئ و ضده أى على اسمين " ٱلْبَيْطِلَ " و اللفظ " ٱلْجَافِ". فالطباق هنا بين اسمين ، و هو من طباق الإيجاب لأن الضدين فيه لم يختلفان ايجابا و سلبا.

# 9. وَإِذْ قَالَ مُوسَىٰ لِفَتَنهُ لَآ أَبْرَحُ حَتَّى آَبَلُغَ مَجْمَعَ ٱلْبَحْرَيْنِ أَوْ أَمْضِى حُقُبًا هِ

<sup>&</sup>lt;sup>45</sup>نفس المراجع . ص: 181

<sup>&</sup>lt;sup>46</sup>نفس المراجع . ص: 492

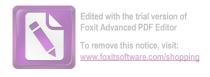

#### 10. وَأُمَّا ٱلۡغُلَامُ فَكَانَ أَبُواهُ مُؤۡمِنَيۡنِ فَخَشِينَاۤ أَن يُرۡهِقَهُمَا طُغۡيَناً

#### وَكُفْراً

و المراد هذه الآية (وأما الغلام فكان أبواه مؤمنين، ..) أي وأما الولد غلام الذي قتلته، وكان اسمه شمعون أو حيثور أو حيسون، فإنه كان كافرا، وقد أطلعني الله على مستقبله، وكان أبواه مؤمنين، فخشينا إذا صار كبيرا أن يحملها حبه على متابعته في الكفر والوقوع في الظلم والعصيان والمنكرات.

هذه الأية مشتملة على شيئ و ضده أى على اسمين " مُؤَمِنَينِ " "و اللفظ " كُفُرًا ". فالطباق هنا بين اسمين ، و هو من طباق الإيجاب لأن الضدين فيه لم يختلفان ايجابا و سلبا.

<sup>&</sup>lt;sup>47</sup>نفس المراجع . ص: 10

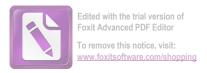

#### قائمة ملخص البحث لأنواع الجناس في سورة الكهف

| سبب                   | نوع الجناس  | كلمة 2    | كلمة 1     | عبارة                                            | نمرة |
|-----------------------|-------------|-----------|------------|--------------------------------------------------|------|
| لأن توافق ترتيتبها    | الجناس      | رَبُّ     | رَبُّنَا   | وَرَبَطْنَا عَلَىٰ قُلُوبِهِمۡ إِذۡ قَامُواْ     | 1    |
| فكلامهما              | الإشتقاق    |           |            | فَقَالُواْ رَبُّنَا رَبُّ ٱلسَّمَـٰوَ'تِ         |      |
|                       |             |           |            | وَٱلْأَرْضِ لَن نَّدْعُوا مِن                    |      |
|                       |             |           |            | دُونِهِۦٓ إِلَىهًا ۗ لَّقَدُ قُلْنَاۤ إِذًا      |      |
|                       |             |           |            | شَطَطًا ﴿                                        |      |
| لأن كلمتين            | جناس مماثيل | ذَاتَ     | ذَاتَ      | وَتَحْسَبُهُم أَيْقَاظًا وَهُمْ رُقُودٌ          | 2    |
| المتجانسين من         |             |           |            | وَنُقَلِّبُهُمْ ذَاتَ ٱلۡيَمِينِ وَذَاتَ         |      |
| نوع واحد فعل و<br>فعل |             |           |            | ٱلشِّمَالِ وَكَلَّبُهُم بَسِطُ                   |      |
|                       |             |           |            | ذِرَاعَيْهِ بِٱلْوَصِيدِ لَوِ ٱطَّلَعْتَ         |      |
|                       |             |           |            | عَلَيْهِمْ لَوَلَّيْتَ مِنْهُمْ فِرَارًا         |      |
|                       |             |           |            | وَلَمُلِئْتَ مِنْهُمْ رُعْبًا                    |      |
| لأن توافق ترتيتبها    | الجناس      | قَآبِلُّ  | قَالَ      | وَكَذَالِكَ بَعَثْنَاهُمْ                        | 3    |
| فكلامهما              | الإشتقاق    |           |            | لِيَتَسَآءَلُواْ بَيْنَهُمْ قَالَ قَآبِلٌ        |      |
| لأن توافق ترتيتبها    | الجناس      | لَبثَّنَا | لَبثَّتُمۡ | مِنَّهُمْ كُمْ لَبِثَّتُمْ ۖ قَالُواْ لَبِثَّنَا |      |
| فكلامهما              | الإشتقاق    | <i>;</i>  | ,          |                                                  |      |

| يَوْمًا أَوْ بَعْضَ يَوْمِ ۚ قَالُوا لَهُ الْمِنْهُ الْمِنْهُ الْمِنْهُ الْمِنْهُ الْمِنْهُ الْمِنْهُ الْمُلْمِهِ الْمُلْمِهِ الْمُلْمِهِ الْمُلْمِهِ الْمُلْمِهِ الْمُلْمِهِ الْمُلْمِهِ الْمُلْمِهِ الْمُلْمِهِ الْمُلْمِهِ الْمُلْمِهِ الْمُلْمِهِ الْمُلْمِهِ الْمُلْمِهِ الْمُلْمِهِ الْمُلْمِهِ الْمُلْمِهِ الْمُلْمِهِ الْمُلْمِهِ الْمُلْمِينَةِ فَلْيَاتِكُم الْمُلْمِقِ الْمُلْمِينَةِ فَلْيَاتِكُم الْمُلْمِقِ الْمُلْمِينَةِ فَلْيَاتِكُم الْمُلْمِقِ الْمُلْمِينَةِ فَلْيَاتِكُم الْمُلْمِقِ الْمُلْمِقِ الْمُلْمِينَ اللَّهُ اللَّهُ الللَّهُ اللَّهُ اللللِهُ الللللِهُ اللللللِهُ اللللللِهُ اللللللِهُ الللللللللللللللللللللللللللللللللللل                                                                                                    |                    | I           |            |               | 1 .                                       |   |
|----------------------------------------------------------------------------------------------------|--------------------|-------------|------------|---------------|-------------------------------------------|---|
| الإستقاق فكالامهما فَاتَبْعُتُواْ أَحَدَكُم بِوَرِقِكُمْ لِيَتُنْتُمْ لِوَرِقِكُمْ لِيَتُنْتُمْ لِلسَّتَاقَ فكالامهما فَاتَبْعِتُ فَلْيَنْظُر لَيْتُتُمْ لَيَاتُكُم بَوْرِقِكُمْ لَيَتْتُكُم لِوَقِي مِنْهُ وَلَيَعَلَطُفْ وَلا لِيَتْتُمُ لَيَبْعُمُ وَلا لِيَتْتُمُ لَيَتُهُمُ الله الله الله الله الله الله الله الل                                                                                                    |                    |             |            |               | يَوْمًا أُوْ بَعْضَ يَوْمِ ۚ قَالُواْ     |   |
| فَاتَغَوُّواْ أَحَدَكُم بِوَرِقِكُمْ فَلْيَنْطُر فَلْيَا فَلْيَانِكُم بِوَرِقِكُمْ فَلْيَانِكُم بِوَرِقِكُمْ فَلْيَانِكُم بِوَرِقِكُمْ فَلْيَانِكُم بَوْرِقِ مِنْهُ وَلْيَلَطَفْ وَلاَ لَلْتِحانسين من الله الله الله الله الله الله الله الل                                                                                                    |                    | _           | يَوۡمِرِ   | يَوۡمًا       | رَبُّكُمْ أَعْلَمُ بِمَا لَبِثْتُمْ       |   |
| هَدُوهِ إِلَى الْمَدِينَةِ فَلْيَنْظُرِ اللّهِ اللّهِ اللّهِ اللّهِ الله الله الله الله الله الله الله ال                                                                                                    | فكلامهما           | الإشتقاق    |            |               |                                           |   |
| المنتان من المنتان من المنتان من المنتان من المنتان من المنتان من المنتان من المنتان من المنتان من المنتان من المنتان المنتان |                    |             |            |               |                                           |   |
| ایها از کی طعاما فلیاتِ کم التحانسین من برزق مِنه و ایکنلطَف و کلامها فلیاتِ کم التحانسین من فعل و برزق مِنه و ایکنلطَف و کلامها فعلی و کمان الله و کمان الله و ک |                    |             |            |               | هَنذِهِ مَ إِلَى ٱلْمَدِينَةِ فَلْيَنظُرُ |   |
| المتحانسين من نوع واحد فعل و المتحانسين من فعل المتحانسين من فعل المتحانسين من فعل المتحانسين من فعل المتعرب المتعرب  | لأن كلمتين         | جناس مماثيل | لَبِثْتُمۡ | لَبِثَّتُمۡ   | أَيُّا أَزْكَىٰ طَعَامًا فَلْيَأْتِكُم    |   |
| على الجناس الآن توافق ترتيتها ليَعْلَمُوا أَنْ وَعْدَ اللّهِ حَقُّ لِيَعْلَمُوا أَنْ وَهْقَ اللّهِ عَقُلُم المِناس الآن توافق ترتيتها ليَعْلَمُوا أَنْ وَعْدَ اللّهِ حَقُّ لِيَعْلَمُوا أَنْ السَّاعَة لاَ رَيْبَ فِيهَا إِذْ لَيْتَنَمُ أَمْرُهُمْ لَا يَتَنَرَعُونَ بَيْتَهُمْ أَمْرُهُمْ لَيْتَنَالُ اللّهُ عَلَيْهِم بُنْيَنَا لَا يَتَنَرَعُونَ بَيْتَهُمْ أَمْرِهِمْ لَلْلَهُ عَلَيْهِم بُنْيَنَا لَا يَعْهُمْ عَلَيْهِم مُسْجِدًا لَلْلَهُ مُنْ عَلَيْهِم مُسْجِدًا لَا يَقُولُونَ يَقُولُونَ عَلَيْهِم مُسْجِدًا لاَنَ كَلمتين عَلَيْهُم مُسْجِدًا لاَن كلمتين عَلَيْهُم مُسْجِدًا لَا اللهُ اللهُو | المتجانسين من      |             |            |               | _                                         |   |
| 4 وَكَذَٰ لِكَ أَعْثَرُنَا عَلَيْهِمْ لِيَعْلَمُوۤا أَعْلَم الجناس لأن توافق ترتيبها المِسْتقاق الْكِهما وَعُدَ اللّهِ حَقُّ وَعُدَ اللّهِ حَقُّ اللّهِ عَقُ اللّهِ عَقُ اللّهِ عَقُ اللّهِ عَقُ اللّهِ عَقُ اللّهِ عَقُ اللّهِ عَقُ اللّهِ عَقُ اللّهِ عَقُ لاَ رَيْبَ فِيهَا إِذْ يَتَنَزَعُونَ بَيْنَهُمْ أَمْرَهُمْ أَمْرُهُمْ وَقَالُوا البّنُوا عَلَيْهِم بُنْيَنَا اللّهُ اللّهُ اللللّهُ اللّهُ اللّهُ اللّهُ اللّهُ اللّهُ اللّهُ اللّهُ اللّهُ اللّهُ اللّهُ اللّهُ اللّهُ اللّهُ اللّهُ اللللّهُ اللّهُ اللّهُ اللّهُ اللّهُ اللللّهُ اللّهُ اللللّهُ اللّهُ الللللّهُ الللللّهُ اللللّهُ الللللّهُ اللّهُ اللّهُ اللّهُ اللّهُ اللّهُ اللّهُ اللّهُ اللّهُ اللّهُ اللّهُ اللّهُ اللّهُ الللللّهُ الللللّهُ الللللّهُ اللّهُ الللللّهُ اللللللّهُ اللللللّهُ الللللّهُ اللّهُ الللللللللللللللللللللللللللللللللللل                                                                                                    | نوع واحد فعل و     |             |            |               |                                           |   |
| لِيَعْلَمُواْ أَنَّ وَعْدَ اللَّهِ حَقُّ اللَّهِ حَقُّ وَعْدَ اللَّهِ حَقُّ اللَّهِ حَقُّ وَأَنَّ السَّاعَةَ لَا رَيْبَ فِيهَا إِذْ يَتَنَرَعُونَ بَيْنَهُمْ أَمْرِهُمْ فَقَالُواْ اَبْنُواْ عَلَيْهِم بُنْيَننا وَقَالُواْ اَبْنُواْ عَلَيْهِم بُنْيَننا وَبَّهُمْ أَعْلَمُ بِهِمْ قَالَ اللَّهِ عَلَى أَمْرِهِم اللَّهُ وَلَوْنَ عَلَيْهِم مَّسْجِدًا لَنَّتَخِذَنَ عَلَيْهِم مَّسْجِدًا لَيْتَ فُولُونَ يَقُولُونَ عَلَيْهُمْ يَقُولُونَ يَقُولُونَ عَناس مُاثِيلَ لأَنْ كلمتين 5 مَيْتَ فَولُونَ يَقُولُونَ عَناس مُاثِيلَ لأَنْ كلمتين                                                                                                    | فعل                |             |            |               | يُشْعِرَنَّ بِكُمْ أَحَدًا                |   |
| لِيَعْلَمُوْا ارِثُ وَعْدُ اللهِ حُقَّ وَأَنَّ ٱلسَّاعَةَ لَا رَيْبَ فِيهَآ إِذْ وَأَنَّ ٱلسَّاعَةَ لَا رَيْبَ فِيهَآ إِذْ يَتَنزَعُونَ بَيْنَهُمْ أَمْرَهُمْ فَقَالُواْ ٱبْنُواْ عَلَيْهِم بُنْيَننَا لَّ فَقَالُواْ ٱبْنُواْ عَلَيْهِم بُنْيَننَا لَّ وَقَالُواْ اَبْنُواْ عَلَيْ أَمْرِهِمْ قَالَ اللّهُ عَلَيْهُمْ عَلَيُواْ عَلَى أَمْرِهِمْ لَلّهُ اللّهِمْ عَلَيْهِم مَّسْجِدًا لَنَتَّخِذَرِثَ عَلَيْهِم مَّسْجِدًا لَنَتَّخِذَرِثَ عَلَيْهِم مَّسْجِدًا لَيْ اللّهُ اللّهُ الللّهُ اللّهُ اللللّهُ اللّهُ اللللّهُ اللّهُ اللّهُ اللّهُ اللّهُ اللّهُ اللّهُ اللّهُ اللّهُ اللّهُ اللّهُ اللّهُ اللّهُ اللّهُ اللّهُ اللّهُ اللّهُ اللّهُ اللّهُ اللّهُ اللّهُ اللّهُ اللّهُ اللّهُ اللّهُ اللّهُ اللّهُ اللّهُ اللّهُ اللّهُ اللّهُ اللّهُ اللّهُ اللّهُ اللّهُ اللّهُ اللّهُ اللللّهُ الللّهُ اللّهُ اللّهُ اللّهُ اللّهُ الللّهُ اللّهُ  | لأن توافق ترتيتبها | الجناس      | أُعۡلَم    | لِيَعۡلَمُوۤا | وَكَذَ لِكَ أَعْثَرْنَا عَلَيْهِمْ        | 4 |
| يَتَنَرَعُونَ بَيْنَهُمْ أَمْرَهُمْ اللهِ فَقَالُواْ اَبْنُواْ عَلَيْهِم بُنْيَئِنا الله فَقَالُواْ اَبْنُواْ عَلَيْهِم بُنْيَئِنا الله فَقَالُواْ اَبْنُواْ عَلَىٰ أَمْرِهِمْ قَالَ اللهِ فَقَالُواْ عَلَىٰ أَمْرِهِمْ لَا عَلَىٰ أَمْرِهِمْ لَلهُ الله فَعَلَىٰ اللهِ فَعَلَىٰ اللهِ فَعَلَىٰ اللهُ اللهُ اللهِ فَعَلَىٰ اللهُ فَعَلَىٰ اللهِ فَعَلَىٰ اللهُ فَعَلَىٰ اللهُ فَعَلَىٰ اللهِ فَعَلَىٰ اللهُ فَعَلَىٰ اللهُ فَعِمْ اللهُ اللهُ فَعَلَىٰ اللهُ فَعَلَىٰ اللهُ فَعَلَىٰ اللهُ فَعَلَىٰ اللهُ فَعَلَىٰ اللهُ فَعَلَىٰ اللهُ فَعَلَىٰ اللهُ فَعَلَىٰ اللهُ فَعَلَىٰ اللهُ فَعَلَىٰ اللهُ فَعَلَىٰ اللهُ فَعَلَىٰ اللهُ فَعَلَىٰ اللهُ فَعَلَىٰ اللهُ فَعَلَىٰ اللهُ فَعَلَىٰ اللهُ اللهُ فَعَلَىٰ اللهُ فَعَلَىٰ اللهُ فَعَلَىٰ اللهُ فَعَلَىٰ اللهُ فَعَلَىٰ اللهُ اللهُ فَعَلَىٰ اللهُ فَعَلَىٰ اللهُ اللهُ اللهُ اللهُ فَعَلَىٰ اللهُ اللهُ الله | فكلامهما           | الإشتقاق    |            |               | لِيَعْلَمُوۤا أَنَّ وَعۡدَ ٱللَّهِ حَقُّ  |   |
| يَتَنَرَعُونَ بَيْنَهُمْ أَمْرَهُمْ اللهِ فَقَالُواْ اَبْنُواْ عَلَيْهِم بُنْيَئِنا الله فَقَالُواْ اَبْنُواْ عَلَيْهِم بُنْيَئِنا الله فَقَالُواْ اَبْنُواْ عَلَىٰ أَمْرِهِمْ قَالَ اللهِ فَقَالُواْ عَلَىٰ أَمْرِهِمْ لَا عَلَىٰ أَمْرِهِمْ لَلهُ الله فَعَلَىٰ اللهِ فَعَلَىٰ اللهِ فَعَلَىٰ اللهُ اللهُ اللهِ فَعَلَىٰ اللهُ فَعَلَىٰ اللهِ فَعَلَىٰ اللهُ فَعَلَىٰ اللهُ فَعَلَىٰ اللهِ فَعَلَىٰ اللهُ فَعَلَىٰ اللهُ فَعِمْ اللهُ اللهُ فَعَلَىٰ اللهُ فَعَلَىٰ اللهُ فَعَلَىٰ اللهُ فَعَلَىٰ اللهُ فَعَلَىٰ اللهُ فَعَلَىٰ اللهُ فَعَلَىٰ اللهُ فَعَلَىٰ اللهُ فَعَلَىٰ اللهُ فَعَلَىٰ اللهُ فَعَلَىٰ اللهُ فَعَلَىٰ اللهُ فَعَلَىٰ اللهُ فَعَلَىٰ اللهُ فَعَلَىٰ اللهُ فَعَلَىٰ اللهُ اللهُ فَعَلَىٰ اللهُ فَعَلَىٰ اللهُ فَعَلَىٰ اللهُ فَعَلَىٰ اللهُ فَعَلَىٰ اللهُ اللهُ فَعَلَىٰ اللهُ فَعَلَىٰ اللهُ اللهُ اللهُ اللهُ فَعَلَىٰ اللهُ اللهُ الله |                    |             |            |               |                                           |   |
| فَقَالُواْ اَبْنُواْ عَلَيْهِم بُنْيَئِنَا لَا اللهِ مَ قَالَ اللهِ مَ قَالَ اللهِ مَ قَالَ اللهِ مَ قَالَ اللهِ مَ قَالَ اللهِ مَ اللهِ مَ اللهِ مَ اللهِ مَ اللهِ مَ اللهِ مَ اللهِ مَ اللهِ مَ اللهِ مَ اللهِ مَ اللهِ مَ اللهِ مَ اللهِ مَ اللهِ مَ اللهِ مَ اللهِ مَ اللهِ مَ اللهِ مَ اللهِ مَ اللهِ مَ اللهِ مَ اللهِ مَ اللهِ مَ اللهِ مَا اللهِ اللهِ اللهِ اللهِ اللهِ اللهِ اللهِ اللهِ اللهِ اللهِ اللهِ اللهِ اللهِ اللهِ اللهِ اللهِ اللهِ اللهُ اللهِ اللهِ اللهِ اللهِ اللهِ اللهِ اللهِ اللهُ اللهُ ال |                    |             |            |               |                                           |   |
| رَّبُهُمْ أَعْلَمُ بِهِمْ قَالَ اللَّهِمْ الْعَلَمُ بِهِمْ قَالَ اللَّهِمِ اللَّهُ عَلَى المُرِهِمُ اللَّهِ عَلَى المُرهِمِ اللَّهُ عَلَيْهُم مَّسْجِدًا لَنَتَّخِذَنَ عَلَيْهِم مَّسْجِدًا اللَّهُ مَسْجِدًا اللَّهُ اللَّهُ اللَّذِاءُ اللَّهُ اللَّهُ اللَّهُ الللَّهُ اللَّهُ اللَّهُ اللَّهُ اللَّهُ اللَّهُ اللَّهُ اللَّهُ اللَّهُ اللَّهُ اللَّهُ اللَّهُ اللَّهُ اللَّهُ اللَّهُ اللَّهُ اللَّهُ اللَّهُ اللَّهُ اللَّهُ اللَّهُ اللَّهُ اللَّهُ اللَّهُ اللَّهُ اللَّهُ اللَّهُ اللَّهُ اللَّهُ اللَّهُ اللَّهُ اللْمُعَالَمُ اللْمُواللَّهُ اللْمُعْلِمُ اللَّهُ اللْمُعْمِلُولُولُولُولُ  |                    |             |            |               | يَتَنَّزَعُونَ بَيْنَهُمْ أُمْرَهُمْ      |   |
| الَّذِينَ عَلَبُواْ عَلَىٰ أُمْرِهِمْ لَلَّهُ عَلَيْهِم مَّسْجِدًا لَنَتَّخِذَنَ عَلَيْهِم مَّسْجِدًا الله كلمتين عَلَيْهُمْ يَقُولُون يَقُولُون جناس مماثيل لأن كلمتين 5 سَيَقُولُونَ ثَلَيْتُهُ رَّابِعُهُمْ يَقُولُون يَقُولُون عَلَيْهِمْ لَيْ كُلمتين عَلَيْهُمْ لَيْ اللهِ عَلَيْهُمْ عَلَيْهُمْ لَيْ عَلَيْهُمْ لَيْ اللهُ عَلَيْهُمْ لَيْ اللهُ عَلَيْهُمْ لَيْ اللهُ عَلَيْهُمْ لَيْ عَلَيْهُمْ لَيْ اللهُ عَلَيْهُمْ عَلَيْهُمْ لَيْ اللهُ عَلَيْهُمْ لَيْ اللهُ عَلَيْهُمْ لَيْ اللّهُ عَلَيْهُمْ لَيْ اللّهُ عَلَيْهُمْ لَيْ اللّهُ عَلَيْهُمْ لَيْ اللّهُ عَلَيْهُمْ لَيْ اللّهُ عَلَيْهُمْ لَيْ اللّهُ عَلَيْهُمْ لَيْ اللّهُ عَلَيْهُمْ لَيْ اللّهُ عَلَيْهُ لَيْنَ عَلَيْهُمْ لَيْ اللّهُ عَلَيْهُ لَلْهُ عَلَيْهُمْ لَيْ اللّهُ عَلَيْنَ اللّهُ عَلَيْهُمْ لَيْ اللّهُ عَلَيْهُ لَلْ عَلَيْكُ لَيْكُونُ عَلَيْهُ عَلَيْنَ عَلَيْكُونُ اللّهُ عَلْمُ اللّهُ عَلَيْهُمْ لَيْكُونُ لَيْكُونُ اللّهُ عَلَيْكُونُ اللّهُ عَلَيْكُمْ لَيْكُونُ اللّهُ عَلَيْكُ اللّهُ عَلَيْكُونُ اللّهُ عَلَيْكُونُ اللّهُ عَلَيْكُونُ اللّهُ عَلَيْكُ اللّهُ عَلَيْكُونُ اللّهُ عَلَيْكُونُ اللّهُ عَلَيْكُونُ اللّهُ عَلَيْكُونُ اللّهُ عَلَيْكُونُ اللّهُ عَلَيْكُونُ اللّهُ عَلَيْكُونُ اللّهُ عَلَيْكُونُ اللّهُ عَلَيْكُونُ اللّهُ عَلَيْكُونُ اللّهُ عَلَيْكُونُ عَلَيْكُونُ اللّهُ عَلَيْكُونُ اللّهُ عَلَيْكُ اللّهُ عَلَيْكُونُ اللّهُ عَلَيْكُونُ اللّهُ عَلَيْكُونُ اللّهُ عَلَيْكُونُ اللّهُ عَلَيْكُونُ عَلَيْكُونُ اللّهُ عَلَيْكُونُ اللّهُ عَلَيْكُونُ اللّهُ عَلَيْكُونُ اللّهُ عَلَيْكُونُ اللّهُ عَلَيْكُونُ اللّهُ عَلَيْكُونُ اللّهُ عَلَيْكُونُ اللّهُ عَلَيْكُولُ عَلَيْكُونُ اللّهُ عَلَيْكُونُ اللّهُ عَلَيْكُونُ اللّهُ عَلَيْكُولُونُ اللّهُ عَلَيْكُولُ عَلَيْكُونُ اللّهُ عَلَيْكُونُ اللّهُ عَلَيْكُونُ اللّهُ عَلَيْكُولُ عَلَيْكُونُ اللّهُ عَلَيْكُون |                    |             |            |               | فَقَالُواْ ٱبَنُواْ عَلَيْهِم بُنْيَانًا  |   |
| لَنَتَّخِذَنَّ عَلَيْهِم مَّسْجِدًا  اللَّهُ مُلْونَ تُلَثَةٌ رَّابِعُهُمْ يَقُولُون يَقُولُون جناس مماثيل الأن كلمتين                                                                                                    |                    |             |            |               | رَّبُّهُمْ أَعْلَمُ بِهِمْ قَالَ          |   |
| لَنَتَّخِذَنَّ عَلَيْهِم مَّسْجِدًا  اللَّهُ مُلْونَ تُلَثَةٌ رَّابِعُهُمْ يَقُولُون يَقُولُون جناس مماثيل الأن كلمتين                                                                                                    |                    |             |            |               | ٱلَّذِينَ عَلَبُواْ عَلَىٰۤ أُمْرِهِمۡ    |   |
| ق سَيَقُولُونَ تَلَنَقُةٌ رَّابِعُهُمْ يَقُولُون يَقُولُون يَقُولُون جناس مماثيل الأن كلمتين 5                                                                                                    |                    |             |            |               |                                           |   |
|                                                                                                    |                    |             |            |               |                                           |   |
|                                                                                                    | لأن كلمتين         | جناس مماثيل | يَقُولُون  |               | سَيَقُولُونَ تَلَثَةٌ رَّابِعُهُمَ        | 5 |
| <u> </u>                                                                                                    | المتجانسين من      |             |            |               |                                           |   |

| نوع واحد فعل و     |             |                     |                    | كَلّْبُهُمْ وَيَقُولُونَ خَمْسَةٌ               |   |
|--------------------|-------------|---------------------|--------------------|-------------------------------------------------|---|
| فعل فعل            |             |                     |                    |                                                 |   |
| لأن كلمتي <i>ن</i> | جناس مماثيل | كَأَبُهُم           | كَأْبُه            | سَادِسُهُمْ كَلُّهُمْ رَجْمًا بِٱلْغَيْبِ       |   |
| المتجانسين من      |             | ڪلب <sub>ا</sub> ئم | ڪلب <sub>ا</sub> م | وَيَقُولُونَ سَبْعَةٌ وَثَامِنُهُمْ             |   |
| نوع واحد فعل و     |             |                     |                    | كَلُّهُمْ قُلُ رَّبِيَّ أَعْلَمُ بِعِدَّتِهِم   |   |
| فعل                |             |                     |                    | مَّا يَعۡلَمُهُمۡ إِلَّا قَلِيلٌ ۗ فَكَا        |   |
| لأن توافق ترتيتبها | الجناس      | يَعۡلَمُهُم         | أُعۡلَم            | ,                                               |   |
| فكلامهما           | الإشتقاق    | (* 6 *              | ,,                 | تُمَارِ فِيهِمْ إِلَّا مِرَآءً ظَنهِرًا وَلَا   |   |
|                    |             |                     |                    | تَسْتَفْتِ فِيهِم مِنَّهُمْ أَحَدًا             |   |
|                    |             |                     |                    |                                                 |   |
| لأن توافق ترتيتبها | الجناس      | ڒؘۘۥۑؚۜۜؽ           | رَّبَّلَکَ         | إِلَّا أَن يَشَاءَ ٱللَّهُ ۗ وَٱذۡكُر رَّبَّكَ  | 6 |
| فكلامهما           | الإشتقاق    |                     |                    | إِذَا نَسِيتَ وَقُلْ عَسَى أَن                  |   |
|                    |             |                     |                    | يَهْدِيَنِ رَبِيّ لِأَقْرَبَ مِنْ هَـٰذَا       |   |
|                    |             |                     |                    | رَشَدًا ﴿                                       |   |
| لأن توافق ترتيتبها | الجناس      | وَمَرِ              | فَمَن شَآءَ        | وَقُلِ ٱلْحَقُّ مِن رَّبِكُمْ ۖ فَمَن           | 7 |
| فكلامهما           | الإشتقاق    | شُآءَ               |                    | شَآءَ فَلَيُؤْمِن وَمَن شَآءَ                   |   |
|                    |             |                     |                    | فَلْيَكُفُر ۚ إِنَّا أَعْتَدُنَا لِلظَّالِمِينَ |   |
|                    |             |                     |                    | نَارًا أَحَاطَ بِهِمْ سُرَادِقُهَا ۚ وَإِن      |   |
|                    |             |                     |                    | يَسۡتَغِيثُواْ يُغَاثُواْ بِمَآءِ               |   |
|                    |             |                     |                    | كَٱلۡمُهۡلِ يَشۡوِى ٱلۡوُجُوهَ                  |   |

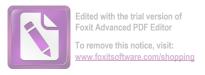

|                       |             |            |           | بِئْسَ ٱلشَّرَابُ وَسَآءَتُ                     |    |
|-----------------------|-------------|------------|-----------|-------------------------------------------------|----|
|                       |             |            |           | مُرْتَفَقًا                                     |    |
| لأن توافق ترتيتبها    | الجناس      | عَمَلاً    | عَمِلُواْ | إِنَّ ٱلَّذِيرِ ءَامَنُواْ وَعَمِلُواْ          | 8  |
| فكلامهما              | الإشتقاق    |            |           | ٱلصَّلِحَتِ إِنَّا لَا نُضِيعُ أَجْرَ           |    |
|                       |             |            |           | مَنْ أُحْسَنَ عَمَلاً                           |    |
| لأن توافق ترتيتبها    | الجناس      | ٱلثَّوَابُ | ثِيَابًا  | أُوْلَتِهِكَ لَهُمْ جَنَّتُ عَدَّنٍ             | 9  |
| فكلامهما              | الإشتقاق    |            |           | تَجْرِى مِن تَحْتِهِمُ ٱلْأَنْهَارُ كُلُّونَ    |    |
|                       |             |            |           | فِيهَا مِنْ أُسَاوِرَ مِن ذَهَبٍ                |    |
|                       |             |            |           | وَيَلْبَسُونَ ثِيَابًا خُضِّرًا مِن             |    |
|                       |             |            |           | سُندُسٍ وَإِسۡتَبۡرَقٍ مُّتَّكِمِينَ            |    |
|                       |             |            |           | فِيهَا عَلَى ٱلْأَرَآبِكِ نعم                   |    |
|                       |             |            |           | ٱلنَّوَابُ وَحَسُنَتَ مُرْتَفَقًا ﴿             |    |
| لأن كلمتين            | جناس مماثيل | جَعَلْنَا  | جَعَلْنَا | اللهِ وَٱضۡرِبَ لَهُم مَّثَلًا رَّجُلَيۡنِ      | 10 |
| المتجانسين من         |             |            |           | جَعَلْنَا لِأَحَدِهِمَا جَنَّتَيْنِ مِنْ        |    |
| نوع واحد فعل و<br>فعل |             |            |           | أُعْنَبِ وَحَفَفْنَاهُمَا بِنَخْلِ              |    |
|                       |             |            |           | وَجَعَلْنَا بَيْنَهُمَا زَرْعًا                 |    |
| لأن كلمتين            | جناس مماثيل | ڔؘؠؚؾ      | ڒؘۥۑؚؾ    | لَّكِكَّنَّا هُوَ ٱللَّهُ رَبِيّ وَلَآ أُشْرِكُ | 11 |
| المتجانسين من         |             |            |           | بِرَبِيّ أُحَدًا                                |    |

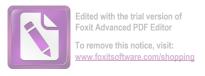

| نوع واحد فعل و     |             |            |              |                                              |    |
|--------------------|-------------|------------|--------------|----------------------------------------------|----|
| فعل فعل            |             |            |              |                                              |    |
| لأن توافق ترتيتبها | الجناس      | مُنتَصِرًا | يَنصُرُونَهُ | وَلَمْ تَكُن لَّهُ وفِئَةٌ يَنصُرُونَهُ      | 12 |
| فكلامهما           | الإشتقاق    | منتصِرا    | ينصرونه      |                                              |    |
| فحار مهما          | الإِ سنفاق  |            |              | مِن دُونِ ٱللَّهِ وَمَا كَانَ مُنتَصِرًا     |    |
|                    |             |            |              |                                              |    |
| لأن كلمتين         | جناس مماثيل | خَيْر      | خَيْرُ       | هُنَالِكَ ٱلْوَلَىٰيَةُ لِلَّهِ ٱلْحَقِّ هُو | 13 |
| المتجانسين من      |             |            |              | خَيْرٌ ثُوَابًا وَخَيْرٌ عُقبًا ٢            |    |
| نوع واحد فعل و     |             |            |              | حير تو ب وحير عب                             |    |
| فعل                |             |            |              |                                              |    |
| لأن كلمتين         | جناس مماثيل | خَيْرُ     | خَيْرُ       | ٱلْمَالُ وَٱلْبَنُونَ زِينَةُ ٱلْحَيَوٰةِ    | 14 |
| المتجانسين من      |             |            |              | الدُّنْيَا وَالْبَقِيَتُ                     |    |
| نوع واحد فعل و     |             |            |              |                                              |    |
| فعل                |             |            |              | ٱلصَّلِحَتُ خَيْرٌ عِندَ رَبِكَ              |    |
|                    |             |            |              | تُوَابًا وَخَيْرٌ أَمَلًا ﴿                  |    |
| لأن كلمتين         | جناس مماثيل | ٱلۡكِتَبُ  | ٱلۡكِتَبُ    | وَوُضِعَ ٱلۡكِتَبُ فَتَرَى                   | 15 |
| المتجانسين من      |             |            |              | ٱلْمُجْرِمِينَ مُشْفِقينَ مِمَّا فِيهِ       |    |
| نوع واحد فعل و     |             |            |              |                                              |    |
| فعل                |             |            |              | وَيَقُولُونَ يَنوَيلَتَنَا مَالِ هَنذَا      |    |
|                    |             |            |              | ٱلۡكِتَٰبِ لَا يُغَادِرُ صَغِيرَةً           |    |
|                    |             |            |              | وَلَا كَبِيرَةً إِلَّا أَحْصَلْهَا           |    |
|                    |             |            |              | وَوَجَدُواْ مَا عَمِلُواْ حَاضِرًا ۗ         |    |

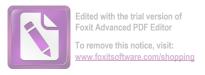

|                       |             |              |              | وَلَا يَظْلِمُ رَبُّكَ أَحَدًا                 |    |
|-----------------------|-------------|--------------|--------------|------------------------------------------------|----|
| لأن توافق ترتيتبها    | الجناس      | فَسَجَدُوۤا  | ٱسۡجُدُوا    | وَإِذْ قُلُّنَا لِلْمَلَتِهِكَةِ ٱسْجُدُواْ    | 16 |
| فكلامهما              | الإشتقاق    |              |              | لِأَدَمَ فَسَجَدُوۤا إِلَّا إِبۡلِيسَ          |    |
|                       |             |              |              | كَانَ مِنَ ٱلْجِنِّ فَفَسَقَ عَنْ أَمْرٍ       |    |
|                       |             |              |              | رَبِةِ ٓ ۗ أَفَتَتَّخِذُونَهُۥ وَذُرِيَّتَهُۥۤ |    |
|                       |             |              |              | أُوْلِيَآءَ مِن دُونِي وَهُمۡ لَكُمۡ           |    |
|                       |             |              |              | عَدُوٌّ بِئُسَ لِلظَّلِمِينَ بَدَلاً           |    |
|                       |             |              |              |                                                |    |
| لأن كلمتين            | جناس مماثيل | خَلۡقَ       | خَلۡقَ       | <ul> <li>مَّا أَشْهَد تُّهُمْ خُلْق</li> </ul> | 17 |
| المتجانسين من         |             |              |              | ٱلسَّمَاوَاتِ وَٱلْأَرْضِ وَلَا خَلْقَ         |    |
| نوع واحد فعل و<br>فعل |             |              |              | أَنفُسِمٍ وَمَا كُنتُ مُتَّخِذَ                |    |
|                       |             |              |              | ٱلۡمُضِلِينَ عَضُدًا ﴿                         |    |
| لأن توافق ترتيتبها    | الجناس      | ٱلۡإِنسَـٰنُ | لِلنَّاسِ    | وَلَقَدُ صَرَّفْنَا فِي هَلْذَا ٱلْقُرْءَانِ   | 18 |
| فكلامهما              | الإشتقاق    |              |              | لِلنَّاسِ مِن كُلِّ مَثَلٍ ۚ وَكَانَ           |    |
|                       |             |              |              | ٱلْإِنسَنُ أَكْثَرَ شَيْءٍ جَدَلاً             |    |
|                       |             |              |              |                                                |    |
| لأن توافق ترتيتبها    | الجناس      | يَأْتِيَهُمُ | تَأْتِيَهُمْ | وَمَا مَنَعَ ٱلنَّاسَ أَن يُؤْمِنُوۤا إِذْ     | 19 |
| فكلامهما              | الإشتقاق    |              |              | جَآءَهُمُ ٱلْهُدَىٰ وَيَسْتَغْفِرُواْ          |    |

|                    |          |                |           | T                                               | 1  |
|--------------------|----------|----------------|-----------|-------------------------------------------------|----|
|                    |          |                |           | رَبَّهُمْ إِلَّا أَن تَأْتِيَهُمْ سُنَّةُ       |    |
|                    |          |                |           | ٱلْأَوَّلِينَ أَوۡ يَأۡتِيَهُمُ ٱلۡعَذَابُ      |    |
|                    |          |                |           | قُبُلًا ﴿                                       |    |
| لأن توافق ترتيتبها | الجناس   | ٱلۡمُرۡسَلِينَ | نُرۡسِلُ  | وَمَا نُرْسِلُ ٱلْمُرْسَلِينَ إِلَّا            | 20 |
| فكلامهما           | الإشتقاق |                |           | مُبَشِرِينَ وَمُنذِرِينَ ۚ وَيُجُدِلُ           |    |
|                    |          |                |           | ٱلَّذِينَ كَفَرُواْ بِٱلۡبَىٰطِلِ               |    |
|                    |          |                |           | لِيُدْ حِضُواْ بِهِ ٱلْحَقَّ وَٱتَّخَذُوٓاْ     |    |
|                    |          |                |           | ءَايَىتِي وَمَآ أُنذِرُواْ هُزُوًا ﷺ            |    |
| لأن توافق ترتيتبها | الجناس   | يَهُ تَدُواْ   | ٱلۡهُدَىٰ | وَمَنْ أَظْلَمُ مِمَّن ذُكِرٌ بِعَايَتِ         | 21 |
| فكلامهما           | الإشتقاق |                |           | رَبِةِۦ فَأَعْرَضَ عَنْهَا وَنَسِيَ مَا         |    |
|                    |          |                |           | قَدَّمَتْ يَدَاهُ ۚ إِنَّا جَعَلَٰنَا عَلَىٰ    |    |
|                    |          |                |           | قُلُوبِهِمْ أَكِنَّةً أَن يَفْقَهُوهُ           |    |
|                    |          |                |           | وَفِيْ ءَاذَا نِهِمْ وَقُرًا ۗ وَإِن تَدْعُهُمْ |    |
|                    |          |                |           | إِلَى ٱلَّهُدَىٰ فَلَن يَهْتَدُوٓا إِذًا        |    |
|                    |          |                |           | أُبدًا ﴿                                        |    |
| لأن توافق ترتيتبها | الجناس   | ٱلۡبَحۡرَيۡنِ  | أُبْرَحُ  | وَإِذْ قَالَ مُوسَىٰ لِفَتَنهُ لَآ              | 22 |
| فكلامهما           | الإشتقاق |                |           | أَبْرَحُ حَتَّى أَبْلُغَ مَجْمَعَ               |    |
|                    |          |                |           | ٱلۡبَحۡرَيۡنِ أَوۡ أَمۡضِيَ حُقُبًا ١           |    |

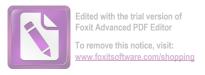

| لأن توافق ترتيتبها | الجناس   | أُنْسَننِيهُ | نَسِيتُ   | قَالَ أُرَءَيْتَ إِذْ أُويْنَاۤ إِلَى           | 23 |
|--------------------|----------|--------------|-----------|-------------------------------------------------|----|
| فكلامهما           | الإشتقاق |              |           | ٱلصَّخْرَةِ فَإِنِي نَسِيتُ ٱلْحُوتَ            |    |
|                    |          |              |           | وَمَآ أَنْسَنِيهُ إِلَّا ٱلشَّيْطَيٰنُ أَنْ     |    |
|                    |          |              |           | أَذْكُرَهُ وَٱتَّخَذَ سَبِيلَهُ فِي             |    |
|                    |          |              |           | ٱلْبَحْرِ عَجَبًا                               |    |
| لأن توافق ترتيتبها | الجناس   | عِبَادِ      | عَبْدًا   | فَوَجَدَا عَبْدًا مِنّ عِبَادِنَا               | 24 |
| فكلامهما           | الإشتقاق |              |           | ءَاتَيْنَهُ رَحْمَةً مِنْ عِندِنَا              |    |
|                    |          |              |           | وَعَلَّمْنَكُ مِن لَّدُنَّا عِلْمًا ١           |    |
| لأن توافق ترتيتبها | الجناس   | أَقَتَلَتَ   | فَقَتَلَه | فَٱنطَلَقًا حَتَّى إِذَا لَقِيَا غُلَامًا       | 25 |
| فكلامهما           | الإشتقاق |              |           | فَقَتَلَهُ وَقَالَ أَقَتَلَتَ نَفْسًا زَكِيَّةً |    |
| ٤.                 |          |              | _         | بِغَيْرِ نَفْسِ لَّقَدْ جِئْتَ شَيْعًا          |    |
| لأن توافق ترتيتبها | الجناس   | نَفۡس        | نَفۡسًا   |                                                 |    |
| فكلامهما           | الإشتقاق |              |           | نُكْرًا ﴿                                       |    |
| لأن توافق ترتيتبها | الجناس   | أَقُٰل       | قَالَ     | ﴿ قَالَ أَلَمۡ أَقُل لَّكَ إِنَّكَ لَن          | 26 |
| فكلامهما           | الإشتقاق |              |           | تَسْتَطِيعَ مَعِيَ صَبْرًا                      |    |
| لأن توافق ترتيتبها | الجناس   | وَبَيْنِكَ   | بَيْنِي   | قَالَ هَنذَا فِرَاقُ بَيْنِي وَبَيْنِكَ         | 27 |
| فكلامهما           | الإشتقاق |              |           | سَأُنبِئُكَ بِتَأْوِيلِ مَا لَمْ                |    |
|                    |          |              |           | تَسْتَطِع عَّلَيْهِ صَبْرًا ﴿                   |    |
| لأن توافق ترتيتبها | الجناس   | ڗۘٞۑڵڬ       | رَبُّكَ   | وَأُمَّا ٱلْحِدَارُ فَكَانَ لِغُلَمَيْنِ        | 28 |

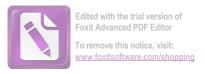

| فكلامهما           | الإشتقاق    |              |            | يَتِيمَيْنِ فِي ٱلْمَدِينَةِ وَكَانَ          |    |
|--------------------|-------------|--------------|------------|-----------------------------------------------|----|
|                    |             |              |            | تَحْتَهُ لَ كُنزُ لَّهُمَا وَكَانَ أَبُوهُمَا |    |
|                    |             |              |            | صَلِحًا فَأَرَادَ رَبُّكَ أَن يَبْلُغَآ       |    |
|                    |             |              |            | أَشُدَّهُمَا وَيَسْتَخْرِجَا كَنزَهُمَا       |    |
|                    |             |              |            | رَحْمَةً مِن رَّبِكَ ۚ وَمَا فَعَلَتُهُ       |    |
|                    |             |              |            | عَنْ أُمْرِي ۚ ذَالِكَ تَأْوِيلُ مَا لَمْ     |    |
|                    |             |              |            | تَسْطِع عَّلَيْهِ صَبْرًا                     |    |
| لأن كلمتين         | حناس مماثيل | سَبَبًا      | سَبَبًا    | إِنَّا مَكَّنَّا لَهُ، فِي ٱلْأَرْضِ          | 29 |
| المتجانسين من      |             |              |            | وَءَاتَيْنَهُ مِن كُلِّ شَيْءٍ سَبَبًا        |    |
| نوع واحد فعل و     |             |              |            | الله الله الله الله الله الله الله الله       |    |
| فعل                |             |              |            |                                               |    |
| لأن توافق ترتيتبها | الجناس      | فَيُعَذِبُهُ | نُعَذِبُهُ | قَالَ أُمَّا مَن ظَلَمَ فَسَوْفَ              | 30 |
| فكلامهما           | الإشتقاق    |              |            | نُعَذِبُّهُۥ ثُمَّ يُرَدُّ إِلَىٰ رَبِةٍۦ     |    |
|                    |             |              |            | فَيُعَذِبُّهُ مَذَابًا نُكِّرًا               |    |
| لأن توافق ترتيتبها | الجناس      | تَطَلُّعُ    | مَطْلِعَ   | حَتَّىٰ إِذَا بَلَغَ مَطْلِعَ ٱلشَّمْسِ       | 31 |
| فكلامهما           | الإشتقاق    |              |            | وَجَدَهَا تَطْلُعُ عَلَىٰ قَوْمِ لَّمْ        |    |
|                    |             |              |            | نَجْعَل لَّهُم مِن دُونِهَا سِتَّرا ﴿         |    |
| لأن توافق ترتيتبها | الجناس      | وَمَأْجُوجَ  | يَأْجُوجَ  | قَالُواْ يَنذَا ٱلْقَرْنَيْنِ إِنَّ يَأْجُوجَ | 32 |
| فكلامهما           | الإشتقاق    | _            |            | وَمَأْجُوجَ مُفْسِدُونَ فِي                   |    |

|                       |             |              |            | ٱلْأَرْضِ فَهَلْ خَجْعَلُ لَكَ               |    |
|-----------------------|-------------|--------------|------------|----------------------------------------------|----|
|                       |             |              |            | خَرْجًا عَلَىٰٓ أَن تَجۡعَلَ بَيۡنَنَا       |    |
|                       |             |              |            | وَبَيْنَهُمْ سَدًّا ﴿                        |    |
| لأن توافق ترتيتبها    | الجناس      | وَبَيْنَهُمْ | بَيۡنَكُرۡ | قَالَ مَا مَكَّتِي فِيهِ رَبِّي خَيْرٌ       | 33 |
| فكلامهما              | الإشتقاق    |              |            | فَأَعِينُونِي بِقُوَّةٍ أَجْعَلَ بَيْنَكُمْ  |    |
|                       |             |              |            | وَبَيْنَهُمْ رَدْمًا ﴿                       |    |
|                       | جناس مماثيل | ءَاتُونِي    | ءَاتُونِي  | ءَاتُونِي زُبَرَ ٱلْحَدِيدِ حَتَّىٰ إِذَا    | 34 |
| المتجانسين من         |             |              |            | سَاوَىٰ بَيْنَ ٱلصَّدَفَيْنِ قَالَ           |    |
| نوع واحد فعل و<br>فعل |             |              |            | اًنفُخُوا حَتَّىٰ إِذَا جَعَلَهُ مِ نَارًا   |    |
|                       |             |              |            | قَالَ ءَاتُونِيٓ أُفْرِغَ عَلَيْهِ قِطْرًا   |    |
|                       |             |              |            |                                              |    |
| لأن كلمتين            | جناس مماثيل | ڔؘۛۑؚۜ       | رَ.پِّي    | قَالَ هَنذَا رَحْمَةٌ مِّن رَّبِّي ۗ فَإِذَا | 35 |
| المتجانسين من         |             |              |            | جَآءَ وَعْدُ رَبِيّ جَعَلَهُۥ دَكَّآءَ       |    |
| نوع واحد فعل و<br>فعل |             |              |            | وَكَانَ وَعْدُ رَبِيّ حَقًّا ﴿               |    |
| لأن كلمتين            | جناس مماثيل | رَ.پِّي      | ڒؘؠؚؚۜۜۑ   | قُل لَّوْ كَانَ ٱلْبَحْرُ مِدَادًا           | 36 |
| المتجانسين من         |             |              |            | لِكَلِمَتِ رَبِي لَنَفِدَ ٱلْبَحْرُ          |    |
| نوع واحد فعل و<br>فعل |             |              |            | قَبْلَ أَن تَنفَدَ كَلِمَتُ رَبِيّ وَلَوْ    |    |

| لأن كلمتين         | جناس مماثيل | ٱلۡبَحۡرُ | ٱلۡبَحۡرُ | جِئْنَا بِمِثْلِهِ، مَدَدًا                   |    |
|--------------------|-------------|-----------|-----------|-----------------------------------------------|----|
| المتجانسين من      |             |           |           |                                               |    |
| نوع واحد فعل و     |             |           |           |                                               |    |
| فعل                |             |           |           |                                               |    |
| لأن توافق ترتيتبها | الجناس      | إِلَّهُ   | ٳڶۿؙػؙؠٙ  | قُل إِنَّمَآ أَنَاْ بَشَرٌ مِّثْلُكُمْ يُوحَى | 37 |
| فكلامهما           | الإشتقاق    |           | ·         | اِلَى أَنَّمَاۤ إِلَىٰهُكُمۡ إِلَىٰهُ وَاحِدُ |    |
| لأن كلمتين         | جناس مماثيل | رَبِةِ۔   | رَبِةِے   |                                               |    |
| المتجانسين من      |             |           |           | فَمَن كَانَ يَرْجُواْ لِقَآءَ رَبِهِ ـ        |    |
| نوع واحد فعل و     |             |           |           | فَلْيَعْمَلُ عَمَلًا صَالِحًا وَلَا           |    |
| فعل                |             |           |           | يُشْرِكُ بِعِبَادَةِ رَبِةِ ٓ أَحَدُّا ۞      |    |

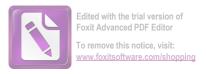

#### قائمة ملخص البحث لأنواع الطباق في سورة الكهف

| سبب            | نوع<br>الطباق | كلمة 2          | كلمة 1        | عبارة                             | نمرة |
|----------------|---------------|-----------------|---------------|-----------------------------------|------|
| لأن الضدين     | الطباق        | <i>ۗ</i> ٱڵٲؙۯۻ | ٱلسَّمَاوَاتِ | وَرَبَطْنَا عَلَىٰ قُلُوبِهِمْ    | 1    |
| فیه لم یختلفان | الإيجاب       |                 |               | إِذْ قَامُواْ فَقَالُواْ رَبُّنَا |      |
| ایجابا و سلبا. |               |                 |               | رَبُّ ٱلسَّمَاوَاتِ               |      |
|                |               |                 |               |                                   |      |
|                |               |                 |               | وَٱلْأَرْضِ لَن نَّدْعُواْ        |      |
|                |               |                 |               | مِن دُونِهِۦٓ إِلَهَا ۗ لَّقَدُ   |      |
|                |               |                 |               | قُلِّنَآ إِذًا شَطَطًا            |      |
| لأن الضدين     | الطباق        | ذَاتَ           | ذَاتِ         | وَتَرَى ٱلشَّمْسَ إِذَا           | 2    |
| فيه لم يختلفان | الإيجاب       | ٱلشِّمَالِ      | ٱلۡيَمِينِ    | طَلَعَت تَّزَ'وَرُ عَن            |      |
| ایجابا و سلبا. |               |                 |               | كَهْفِهِمْ ذَاتَ ٱلْيَمِينِ       |      |
|                |               |                 |               | وَإِذَا غَرِبَت تَقْرِضُهُمْ      |      |
|                |               |                 |               | ذَاتَ ٱلشِّمَالِ وَهُمْ فِي       |      |
| لأن الضدين     | الطباق        | يُضِّلِل        | يَهُدِ        | فَجُوةٍ مِنَّهُ ۚ ذَٰ لِكَ مِنْ   |      |
| فیه لم یختلفان | الإيجاب       |                 |               | ءَايَنتِ ٱللَّهِ ۗ مَن يَهْدِ     |      |
| ایجابا و سلبا. |               |                 |               | الله فَهُوَ اللهُهُتَدِ           |      |

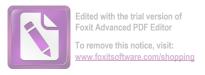

|                |         |                              |               | وَمَنِ يُضْلِلُ فَلَن                                                                                                    |   |
|----------------|---------|------------------------------|---------------|----------------------------------------------------------------------------------------------------|---|
|                |         |                              |               | جَّدَ لَهُ وَلِيًّا مُّرْشِدًا                                                                                                    |   |
|                |         |                              |               |                                                                                                    |   |
| لأن الضدين     | الطباق  | رُ <b>قُودٌ</b>              | أَيْقَاظًا    | وَتَحْسَبُهُمْ أَيْقَاظًا وَهُمْ                                                                                                    | 3 |
| فيه لم يختلفان | الإيجاب |                              |               | رُقُودٌ وَنُقَلِبُهُمْ ذَاتَ                                                                                                    |   |
| ایجابا و سلبا. |         |                              |               | ,                                                                                                    |   |
|                |         |                              |               | ٱلۡيَمِينِ وَذَاتَ                                                                                                    |   |
| لأن الضدين     | الطباق  | ذَاتَ                        | ذَات          | ٱلشِّمَالِ لَمْ وَكُلِّبُهُم                                                                                                    |   |
| فیه لم یختلفان | الإيجاب | ٱلشِّمَال                    | ٱلۡيَمِين     | بَسِطٌ ذِرَاعَيْهِ                                                                                                    |   |
| ایجابا و سلبا. |         | <u>Ö</u> <del>10j</del> 10 y | ٠             |                                                                                                    |   |
|                |         |                              |               | بِٱلْوَصِيدِ ۚ لَوِ ٱطَّلَعْتَ                                                                                                    |   |
|                |         |                              |               | عَلَيْهِمْ لَوَلَّيْتَ مِنْهُمْ                                                                                                    |   |
|                |         |                              |               | فِرَارًا وَلَمُلِئْتَ مِنْهُمْ                                                                                                    |   |
|                |         |                              |               | رُعْبًا 🕥                                                                                                    |   |
| لأن الضدين     | الطباق  | ِ ۗ ٱلْأَرْض                 | ٱلسَّمَاوَاتِ | قُلِ ٱللَّهُ أَعۡلَمُ بِمَا لَبِثُواْ                                                                                                    | 4 |
| فيه لم يختلفان | الإيجاب |                              |               | اللهُ وَاللَّهُ عَيْثُ اللَّهُ وَاللَّهُ وَاللَّهُ وَاللَّهُ اللَّهُ وَاللَّهُ وَاللّلَّا لَا اللَّهُ وَاللَّهُ وَاللَّهُ وَاللَّهُ وَاللَّهُ وَاللَّاللَّهُ وَاللَّهُ وَاللَّهُ وَاللَّهُ وَاللَّهُ وَاللَّهُ وَاللّلَّا لَا اللَّهُ وَاللَّهُ وَاللَّهُ وَاللَّهُ وَاللَّهُ وَاللَّالِي مَا لَا لَا لَا لَا لَا لَا لَا لَا لَا ل |   |
| ایجابا و سلبا. |         |                              |               | • •                                                                                                    |   |
|                |         |                              |               | ٱلسَّمَـٰوَاتِ وَٱلْأَرْضِ                                                                                                    |   |
| لأن الضدين     | الطباق  | -أُسْمِع                     | أبصر          | أَبْصِرْ بِهِ وأَسْمِعْ مَا                                                                                                    |   |
| فیه لم یختلفان | الإيجاب |                              |               | لَهُم مِن دُونِهِ۔ مِن                                                                                                    |   |
| ایجابا و سلبا. |         |                              |               | وَلِيّ وَلَا يُشۡرِكُ فِي                                                                                                    |   |
|                |         |                              |               |                                                                                                    |   |

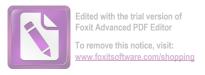

|                                           |                   |           |           | حُكْمِهِۦٓ أَحَدًا                                                                                                    |   |
|-------------------------------------------|-------------------|-----------|-----------|----------------------------------------------------------------------------------------------------|---|
| لأن الضدين فيه لم يختلفان ايجابا و سلبا.  | الطباق<br>الإيجاب | ٱلْأَرْضِ | ٱلسَّمَآء | وَٱضۡرِبَ هَٰم مَّثَلَ اللهُ عَلَم اللهُ اللهُ مَاءِ اللهُ اللهُ مِن السَّمَاءِ                                                                                                    | 5 |
|                                           |                   |           |           | فَٱخۡتَلَطَ بِهِۦ نَبَاتُ الْأَرۡضِ فَأَصۡبَحَ                                                                                                    |   |
|                                           |                   |           |           | هَشِيمًا تَذَرُوهُ ٱلرِيَّكُ<br>وَكَانَ ٱللَّهُ عَلَىٰ كُلِّ<br>شَيْءِ مُّقْتَدِرًا                                                                                                    |   |
| لأن الضدين فيه لم يختلفان اليجابا و سلبا. | الطباق الإيجاب    | كَبِيرَةً | صَغِيرَةً | وَوُضِعَ ٱلْكِتَنَبُ فَتَرَى اللهُ فَرَى الْمُجْرِمِينَ مُشْفِقِينَ مِمَّا فِيهِ وَيَقُولُونَ يَنُويْلَتَنَا مَالِ هَنذا يَنويْلَتَنَا مَالِ هَنذا صَغِيرةً وَلَا كَبِيرةً إِلَّا صَغيرةً وَلَا كَبِيرةً إِلَّا الْحَصَلَهَا وَوَجَدُواْ مَا عَمِلُواْ حَاضِرًا وَلَا تَولاً وَلَا عَمِلُواْ حَاضِرًا وَلَا تَولاً وَلَا عَمِلُواْ حَاضِرًا وَلَا تَولاً وَلَا عَمِلُواْ حَاضِرًا وَلَا تَولاً وَلَا تَعِمْلُواْ حَاضِرًا وَلَا تَولاً وَلَا تَعِمْلُواْ حَاضِرًا وَلَا تَولاً اللهُ رَبُّكَ أَحَدًا عَلَى يَظْلِمُ رَبُّكَ أَحَدًا عَلَى الْحَداد اللهَ يَظْلِمُ رَبُّكَ أَحَدًا هَا يَطْلِمُ رَبُّكَ أَحَدًا هَا عَمْلُواْ حَاضِرًا اللهُ وَلَا اللهُ اللهُ اللهُ اللهُ الْحَدَا هَا اللهُ اللهُ اللهُ اللهُ اللهُ اللهُ الْحَدَا هَا اللهُ اللهُ الهُ ا | 6 |

| لأن فيه             | طباق    | وَلَا خَلْقَ | خَلۡق         | مَّآ أَشَّهَد أُثُمْ خُلْقَ     | 7  |
|---------------------|---------|--------------|---------------|---------------------------------|----|
| الضدين              | سلب     | ود عق        |               | ,                               |    |
| ے<br>یختلفان إیجابا | ·       |              |               | ٱلسَّمَاوَاتِ وَٱلْأَرْضِ       |    |
| و سلبا              |         |              |               | وَلَا خُلْقَ أَنفُسِهِمْ وَمَا  |    |
| لأن الضدين          | الطباق  | -<br>ٵٞڵٲؙۯۻ | السَّمَاوَاتِ | كُنتُ مُتَّخِذَ ٱلْمُضِلِيِّنَ  |    |
| فیه لم یختلفان      | الإيجاب |              | <i>y</i>      |                                 |    |
| ايجابا و سلبا.      | ŕ       |              |               | عَضُدًا                         |    |
| لأن الضدين          | الطباق  | اً لِحَيَ    | <br>گنبطِل    | وَمَا نُرْسِلُ ٱلْمُرْسَلِينَ   | 8  |
| فیه لم یختلفان      | الإيجاب | J            | <i>.</i>      |                                 |    |
| ايجاباً و سلبا.     |         |              |               | إِلَّا مُبَشِرِينَ وَمُنذِرِينَ |    |
|                     |         |              |               | وَ كُبَدِلُ ٱلَّذِينَ           |    |
|                     |         |              |               | كَفَرُواْ بِٱلْبَطِلِ           |    |
|                     |         |              |               | لِيُدَحِضُواْ بِهِ ٱلْحَقَّ     |    |
|                     |         |              |               | وَٱتَّخَذُوٓا ءَايَـتِي وَمَآ   |    |
|                     |         |              |               | أُنذِرُواْ هُزُوًا ﴿            |    |
| لأن الضدين          | الطباق  | ٱلۡبَحۡرَيۡن | أَبْرَحُ      | وَإِذْ قَالَ مُوسَىٰ            | 9  |
| فیه لم یختلفان      | الإيجاب |              |               | لِفَتَنهُ لَآ أَبْرَحُ حَتَّى ٓ |    |
| ایجابا و سلبا.      |         |              |               |                                 |    |
|                     |         |              |               | أَبْلُغَ مَجْمَعَ ٱلْبَحْرَيْنِ |    |
|                     |         |              |               | أُو أُمْضِيَ حُقُبًا ٢          |    |
| لأن الضدين          | الطباق  | ڪُفْرا       | مُؤۡمِنَيۡن   | وَأُمَّا ٱلۡغُلَـٰمُ فَكَانَ    | 10 |
| فیه لم یختلفان      | الإيجاب | -            |               |                                 |    |

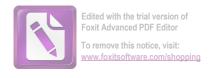

| ایجابا و سلبا. |  | أَبُوَاهُ مُؤْمِنَيْنِ فَخَشِينَآ |
|----------------|--|-----------------------------------|
|                |  | أن يُرهِقَهُمَا طُغْيَنَّا        |
|                |  | وَكُفَرًا ١                       |